# **Česká zemědělská univerzita v Praze**

## **Katedra hospodářské úpravy lesa**

Posouzení přesnosti a efektivnosti zjišťování dendrometrických parametrů lesního porostu pro plánovací a obchodní účely

Evalution of accuracy and efficiency of modern methods of forestry mensuration for planning and economic purposes

Diplomová práce

Vedoucí bakalářské práce: Ing. Vilém Urbánek

Vypracoval: Václav Špaček

Praha 2015

## ČESKÁ ZEMĚDĚLSKÁ UNIVERZITA V PRAZE

Katedra hospodářské úpravy lesů

Fakulta lesnická a dřevařská

# **ZADÁNÍ DIPLOMOVÉ PRÁCE**

Václav Špaček

Lesní inženýrství

Název práce

Posouzení přesnosti a efektivnosti zjišťování dendrometrických parametrů lesního porostu pro plánovací a obchodní účely

Název anglicky

Evalution of accuracy and efficiency of modern methods of forestry mensuration for planning and economic purposes

#### Cíle práce

Ověřit možnosti praktického využití moderních nástrojů a metod pro zjišťování porostních zásob v provozních podmínkách.

Posoudit přesnost a efektivnost rychlého stanovení taxačních parametrů lesního porostu nastojato pro plánovací či obchodní účely s použitím elektronické registrační průměrky a různých SW aplikací.

#### **Metodika**

Prostudovat v odborné literatuře principy pořizování dendrometrických dat a jejich zpracování.

Ve spolupráci s provozními pracovníky vytipovat vhodný porost (porosty), ve kterých lze účelně ověřit moderní technologie měření a sběru dat.

Podrobně se seznámit s aktuální nabídkou SW v elektronických registračních průměrkách a jejich vhodnosti pro vybrané účely a podmínky.

Provést terénní měření a sledovat časovou náročnost a specifika jednotlivých metod.

Data zpracovat s využitím různých objemových vzorců a tabulek a dosažené výsledky vzájemně porovnat.

Kriticky zhodnotit a okomentovat výsledky především po stránce přesnosti, časové a ekonomické náročnosti a posoudit možnosti jejich využitelnosti v tuzemských provozních podmínkách.

#### Doporučený rozsah práce

45 stran textu

#### Klíčová slova

Zjišťování porostních zásob, elektronická registrační průměrka, měření dříví, elektronické výškoměry

#### Doporučené zdroje informací

Oblastní plán rozvoje lesů – Lesní oblast 23, Ústav pro hospodářskou úpravu lesů v Brandýse nad Labem Firemní dokumentace k HW a SW Haglöf Sweden AB, Silvi Nova CS, a.s., Forestry Instruments s.r.o. 2013-15

Laar, Anthonie van., Akca, Alparslan.: Forest Mensuration, Springer, 2007. ISBN 978-1-4020-5991-9 Marušák, R., Urbánek, V., Šebeň, V.: Dendrometrické prístroje a pomocky pre efektívne meranie lesa. Národné lesnícke centrum, Zvolen 2009. ISBN 978-80-8093-097-4, 98s.

Šmelko, Š.: Dendrometria. TU Zvolen, 2000. 399s. ISBN 80 - 228 - 0962-4

Předběžný termín obhajoby 2015/06 (červen)

Vedoucí práce Ing. Vilém Urbánek

Elektronicky schváleno dne 25. 3. 2015

Ing. Peter Surový, PhD. Vedoucí katedry

Elektronicky schváleno dne 27.3.2015

prof. Ing. Marek Turčáni, PhD. Děkan

V Praze dne 06.04.2015

## **P R O H L Á Š E N Í**

"Prohlašuji, že jsem diplomovou práci na téma:

Posouzení přesnosti a efektivnosti zjišťování dendrometrických parametrů lesního porostu pro plánovací a obchodní účely

vypracoval samostatně pod vedením Ing. Viléma Urbánka a použil jen prameny, které uvádím v seznamu použitých zdrojů.

Jsem si vědom, že zveřejněním diplomové práce souhlasím s jejím zveřejněním dle

zákona č. 111/1998 Sb. o vysokých školách v platném znění, a to bez ohledu na výsledek její obhajoby."

Ve Ždárkách dne 18. 4. 2015

## **Poděkování:**

Tímto bych chtěl poděkovat vedoucímu diplomové práce Ing. Vilému Urbánkovi za vedení a odborné rady při vypracování bakalářské práce. Dále pak Ing. Josefu Haškovi a Ladislavu Kašparovi ze společnosti Lesy města Náchoda, spol. s. r. o. za spolupráci při výběru konkrétních lesních porostů. Také své manželce, která mě podporovala ve studiu.

#### **Abstrakt:**

Zaměření práce je na ověření možnosti rychlého sběru velmi přesných dat, které bude možné snadno analyzovat a využít pro plánování a obchodní účely. Pro sběr dat byla vybrána metoda průměrkování naplno a pro analýzu dat byl použit nový software LČRTax, ULT a Sústava polynomů. Zjištěná data stojících porostů byla analyzována s údaji zjištěnými po těžbě. V rámci práce byly použity elektronické přístroje umožňující získání velmi přesných dat. Průměrka Digitech Professional a výškoměr Vertex Laser. Výsledky jsou v závěru konfrontovány se současnou ekonomickou situací.

**Klíčová slova**: zjišťování porostních zásob, Digitech Professional, DP II, měření dříví, Vertex Laser, VL 5, LČRTax

#### **Abstract:**

The focus of this work is to verify the possibility of very rapid collection of accurate data that can be easily analyzed and used for planning and business purposes. For data collection was chosen method of averaging the fullest and data analysis was used new software LČRTax, ULT and set of polynomials. The data found standing crops were analyzed with data after felling. In this work were used electronic devices allowing for a very accurate data. Digitech Professional caliper and Vertex Laser Altimeter. The results are confronted with at the end of the current economic situation.

Keywords: collecting of standing timber, Digitech Professional, DP II, measuring wood, Vertex Laser, VL 5, LČRTax

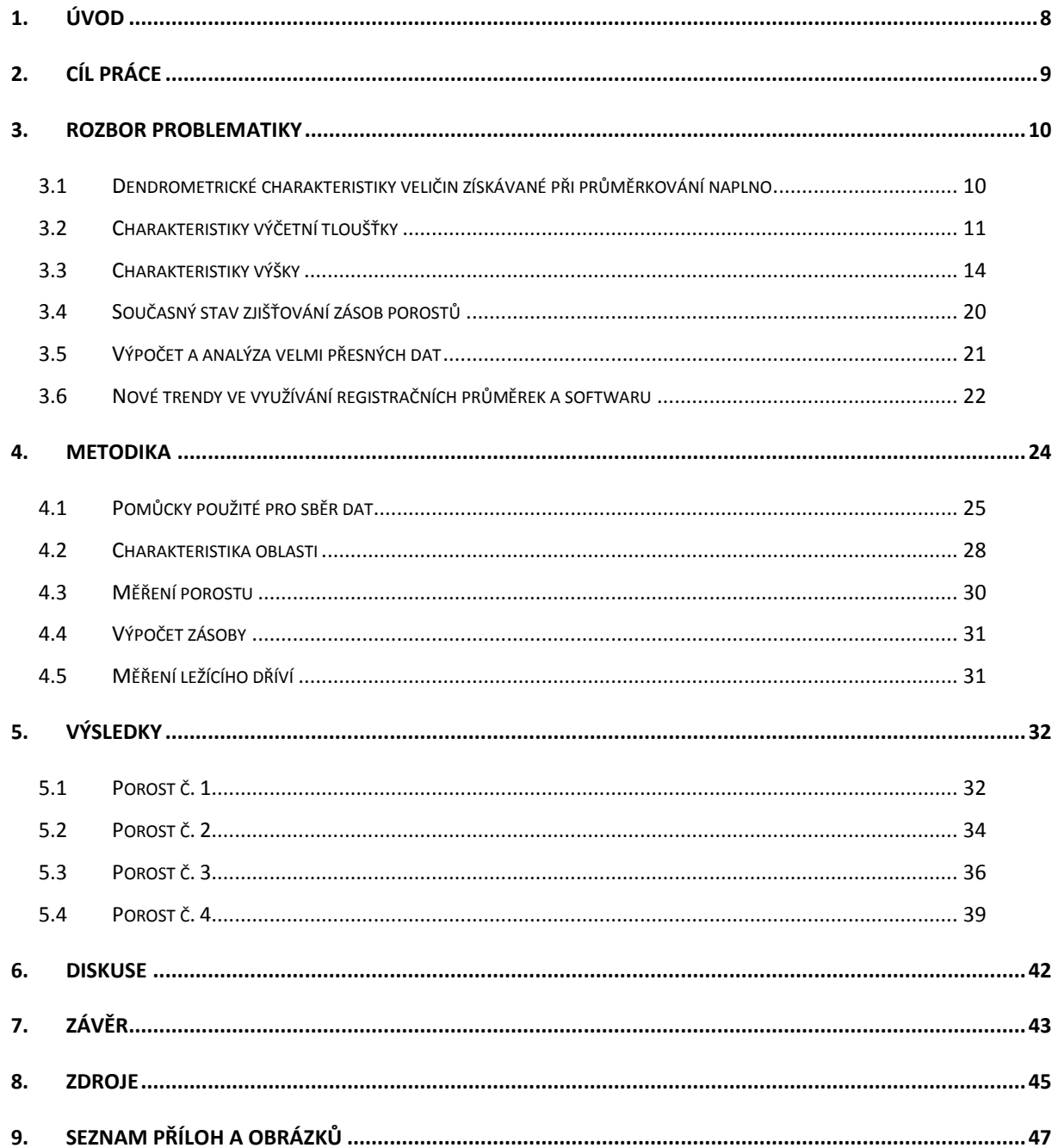

## <span id="page-7-0"></span>**1. Úvod**

Tato diplomová práce navazuje na bakalářskou práci Efektivní zjišťování dendrometrických parametrů lesního porostu (Špaček 2013). Zaměření bakalářské práce bylo především na praktické získávání dat a seznámení se s konkrétními pomůckami a postupy měření. Nedílnou součástí bylo také přenesení dat do počítače a jejich výpočet několika způsoby. Metody byly porovnány z hlediska časové náročnosti a jejich přesnosti. Pro měření byl využit software TIMS, jenž umožňuje měření nejen porostních zásob, ale také ležícího dříví a hrání. Nástup těchto pomůcek na trh v roce 2011 umožnil velký posun v oboru hospodářské úpravy a usnadnění získávání dat při měření dříví. Upuštění od papírového zaznamenávání údajů ulevilo měřičům zejména za nepříznivého počasí. Přístroje zaznamenaly posun z hlediska ergonomie a softwarového zastoupení, kterým by se tato diplomová práce měla zabývat.

## <span id="page-8-0"></span>**2. Cíl práce**

Ověřit možnosti praktického využití moderních nástrojů a metod pro zjišťování porostních zásob v provozních podmínkách. Posouzení přesnosti a efektivnosti rychlého stanovení taxačních parametrů lesního porostu nastojato pro plánovací či obchodní účely s použitím registrační průměrky. Dále také použít data získaná z Bakalářské práce a porovnat je s objemem dříví vytěženého. Měření bude provedeno na porostech ve vlastnictví Lesů města Náchoda a LČR.

Na základě požadavků Lesů města Náchoda se jedná o provedení měření a výpočet zásoby porostu z důvodu ověření možnosti umístění okrajové seče tak, aby nebyl překročen závazný ukazatel nepřekročitelné výše těžeb dle LHO pro obecní lesy Studnice u Náchoda. Po provedení těžby zjistit množství vytěžené hmoty. To porovnat s předpokládanou zásobou stojícího porostu a s koncovými přejímkami od odběratele.

Pro potřeby plánování zimních těžeb, zjištění, co nejpřesnější zásoby mýtného porostu z důvodu včasné objednávky vhodné techniky a zajištění odběratelů tak, aby bylo sníženo riziko krádeže dřeva na skládce.

Zjištění zásoby mýtně zralého porostu na exponovaném stanovišti, z důvodu navržené těžby lesním hospodářským plánem. Tento požadavek byl proveden pro Lesy České republiky.

Porovnání výsledku měření bakalářské práce s výsledky měření diplomové práce.

### <span id="page-9-0"></span>**3. Rozbor problematiky**

## <span id="page-9-1"></span>**3.1 Dendrometrické charakteristiky veličin získávané při průměrkování naplno**

Dendrometrické veličiny jednotlivých stromů v porostu jsou závislé především na věku a počtu stromů na daném stanovišti. Dalšími ovlivňujícími faktory jsou také kvalita stanoviště, druh dřeviny a způsob výchovy porostů. Proto je nutné získávat dendrometrické charakteristiky zvlášť pro každý porost. Vzhledem ke značné časové i finanční náročnosti se provádí měření u mýtních porostu starších 80 let, u kterých je potřeba znát co nejpřesněji zásobu z důvodů dalšího plánování. Průměrkování naplno se provádí zejména v porostech, které nelze relaskopovat. Ať už z důvodů malé rozlohy nebo neprůhledného porostu (Štipl 2000).

To však v současnosti nemusí být vždy pravda. Pokud však chápeme průměrkování naplno klasickým způsobem, kdy je zapotřebí 3-5 lidí pro vytvoření jedné pracovní skupiny, vychází relaskopování efektivněji, protože celé měření zvládne jeden zkušený měřič (Štipl 2000). Avšak s nástupem elektronických měřících pomůcek se situace změnila. Průměrkování zvládá jeden měřič, kterému díky elektronické paměti přístrojů odpadá manipulace s průměrkovacím zápisníkem (Špaček 2013). Z hlediska časového však vychází lépe i nadále relaskopování, kdy se měří data pouze na přesném počtu reprezentativních stanovišť porotu. Avšak z hlediska přesnosti je jednoznačně přesnější průměrkování, zvlášť při využití naměřených milimetrových dat, která jsou zjištěna pro každý strom v porostu.

Nejdůležitějšími dendrometrickými veličinami získávanými při průměrkování naplno jsou tloušťka stromu a výška stromu, druh dřeviny a plocha porostu. Z hlediska obchodního je možné odhadnout okulárně kvalitu sortimentů a tu orientačně stanovit. Tento údaj je však zapotřebí brát s určitou rezervou, protože houbové choroby a možnost poškození při těžbě mohou způsobit odchylku předpokládaného výsledku.

#### <span id="page-10-0"></span>**3.2 Charakteristiky výčetní tloušťky**

Tloušťka je vzdálenost dvou rovnoběžných tečen procházejících obvodem kmene, zjišťovaná kolmo na osu kmene. Pro dendrometrická měření byla zvolena referenční rovina, označovaná jako výčetní. Její výška je v 1, 3 m od paty kmene, což je nejvýše položené místo tam, kde kořenové náběhy mizí v zemi (Štipl 2000).

#### **3.2.1 Střední tloušťka**

Střední tloušťka je průměr stromu, který nejlépe vystihuje tloušťku kruhové základny, objem porostu nebo jiné konkrétní skupiny. Na základě toho, která veličina je požadovaná, existuje několik způsobů stanovení střední tloušťky (DRAPELA, SIMON 2011).

Aritmeticky průměrná tloušťka  $\overline{d}$  je váženým průměrem všech tlouštěk v porostu, které byly zařazovány do tloušťkových stupňů. V případě, že se jedná o tloušťky bez zařazení, používá se prostý průměr:

$$
\bar{d} = \frac{\sum_{i=1}^{n} d_i}{n}
$$

Vážený průměr:

$$
\bar{d} = \frac{\sum_{i=1}^{k} n_i * \bar{d}_i}{\sum_{i=1}^{k} n_i}
$$

Kde je: d aritmeticky průměrná tloušťka d*i* měřena tloušťka i-tého stromu (i= l, 2,3…..n) d*j* střední tloušťka j-tého tloušťkového stupně (j= 1,2,3,……k) n*j* počet stromů v j-tem tloušťkovém stupni n počet měřených strom  $(n=\sum n_i)$ 

Pokud měřené tloušťky pochází ze souboru s normálním rozdělením, je aritmeticky průměrná tloušťka nejlepším vystižením střední hodnoty tloušťky daného souboru. Avšak z praktického hlediska je méně vhodná pro inventarizace a experimenty směřující k odvození hospodářských opatření, neboť nereprezentuje střední kruhovou základnu ani střední objem daného souboru a je značně odvislá na konkrétních metodách a intenzitách výchovných zásahů. (DRAPELA, SIMON 2011).

Míru variability vystihuje směrodatná odchylka tloušťek a to vyjádřením prosté směrodatné odchylky pro soubor, který není rozdělen do tloušťkových stupňů (DRAPELA, SIMON 2011).

$$
S_d = \sqrt{\frac{\sum_{i=1}^n (d_i * \bar{d})^2}{n-1}}
$$

Střední tloušťka reprezentující kruhovou výčetní základnu **dg** je tloušťka kmene, který má průměrnou kruhovou základnu g. Reprezentuje tak kruhovou základnu všech stromů v porostu. (DRAPELA, SIMON 2011). Střední tloušťka dg vystihuje jednak velikost tloušťek z hlediska charakteristiky polohy a i jejich variabilitu. Čím větší je variabilita tloušťek, tím větší je rozdíl mezi aritmeticky průměrnou tloušťkou a střední tloušťkou reprezentující kruhovou výčetní základnu. Proto je považována za základní charakteristiku střední tloušťky a velmi často je používána v růstových modelech, dendrometrických tabulkách i ve standardní lesnické praxi (Šmelko 2000). Její tloušťka se přibližně rovná tloušťce kmene střednímu objemu (DRAPELA, SIMON 2011).

$$
\overline{d_g} = \sqrt{\frac{\sum_{i=1}^k n_i * d_i^2}{\sum_{i=1}^k n_i}}
$$

Kde je: d*i* měřena tloušťka i-tého stromu (i= l, 2,3….n) n*j* počet stromů v j-tém tloušťkovém stupni n počet měřených strom  $(n=\sum n_i)$ 

Střední tloušťka odpovídající objemu středního kmene **d<sup>v</sup>** je tloušťka kmene, který má v daném základním souboru průměrný objem  $\overline{d}$ , který reprezentuje objem všech stromů v porostu (DRAPELA, SIMON 2011).

Nejprve se stanoví objem středního kmene:

$$
\bar{v} = \frac{\sum_{i=1}^{k} n_i * \bar{v}_i}{\sum_{i=1}^{k} n_i}
$$

Poté se zjistí přesná tloušťka interpolací mezi tloušťkovými stupni  $d_1$  (s objemem  $v_1$ ) a  $d_2$  (s objemem v<sub>2</sub>), které mají tloušťkový interval a (zpravidla 2 - 4 cm).

$$
d_{\bar{v}} = d_i + a * \frac{\bar{v} - v_i}{v_2 - v_1}
$$

#### **3.2.2 Tloušťková struktura**

Tloušťková struktura zkoumaného porostu či určitého souboru měřených stromů je určena především rozdělením počtu stromů do tloušťkových stupňů s. Ve výjimečných případech je to i z kruhové základny nebo objemu stromů. Tloušťková struktura se nejčastěji vyjadřuje grafickým zobrazením pomocí histogramu nebo polygonu četností tloušťek. V ojedinělých případech lze v literatuře najít i vyhlazenou křivku nahrazující polygon.

Stejnověké nesmíšené porosty se vyznačují jednovrcholovým rozdělením tloušťek, tzv. unimodální rozdělení. Výsledný tvar je ovlivněn zejména těmito faktory: druh dřeviny, věk, stanoviště a jeho podmínky, způsob založení porostu, výchova a intenzita zásahů a výměra porostu. V období plného korunového zápoje je nejčastější souměrné rozdělení tloušťek, blízké normálnímu rozdělení. Následně vlivem konkurenčních podmínek a výchovných zásahů vzniká určitý stupeň asymetrie. U tloušťek se jedná většinou o levostrannou asymetrii, kdy jsou nejvyšší četnosti posunuty nalevo od střední hodnoty.

Modus tloušťky je nižší než aritmetický průměr tloušťky. Rozdělení s více vrcholy jsou způsobena vlivem výchovných zásahů zejména při úrovňových probírkách. Zejména tehdy, když je ponechána podúroveň bez zásahu, protože je pro cílové jedince indiferentní. Dalším důvodem mohou být i odlišné nároky dřevin, kdy světlomilné dřeviny rostou v nadúrovni a dřeviny stín snášející tvoří podúroveň. Stín snášející dřeviny dlouhou dobu rostou pomalu a díky tomu mají malou tloušťku i výšku, ale při uvolnění či po dosažení určitého věku svými dimenzemi doženou nadúrovňové jedince. Díky tomu vzniká velké variační rozpětí tloušťkových stupňů a frekvenční křivka je plochá. Zatímco u světlomilných dřevin je křivka špičatější, protože rozpětí jednotlivých tloušťek není velké. Významným faktorem je také věk, který se podílí na tloušťkové rozrůzněnosti, kdy se stoupajícím věkem stoupá střední tloušťka porostu a zároveň se i zvětšuje variační rozpětí tloušťek. Díky většímu variačnímu rozpětí se křivka stává plošší (DRAPELA, SIMON, 2011).

#### <span id="page-13-0"></span>**3.3 Charakteristiky výšky**

*"Výška stromu je svislá vzdálenost dvou vodorovných rovin, kolmých na osu kmene, z nichž dolní jde patou stromu a horní prochází nejvzdálenějším místem vegetačního orgánu daného stromu. Patou stromu se označuje místo, kde kořenové náběhy pronikají do země"* (Štipl, 2000, s. 12).

Výška stromu je hned po výčetní tloušťce nejdůležitější taxační veličinou, bez které nelze stanovit objem stromu. Slouží také k vystižení vertikální struktury porostu a používá se k hodnocení produktivnosti stanoviště tzv. bonitě. Jedná se o absolutní bonitu, která vyjadřuje střední výšku porostu konkrétní dřeviny ve standardním věku, zpravidla 100 let (Šmelko 2000).

Měření výšek probíhá z pravidla výběrovým způsobem tak, aby bylo zajištěno vhodné vystižení výškové struktury. Pouze na malých plochách, při potřebě co nejpřesnějšího a nejspolehlivějšího výsledku, jsou měřeny výšky všech jedinců. Důvodů, proč jsou výšky získávány výběrovým způsobem, je více. Měření výšky je mnohem složitější, pracnější a časově náročnější než měření tloušťky. Avšak variabilita tlouštěk je obvykle značně rozsáhlejší než variabilita výšek. Také existuje velmi těsný vztah mezi výškou a výčetní tloušťkou u jednotlivých stromů, které spolu obvykle velmi těsně korelují. Díky tomu je možné odvozovat výšky pomocí regresních modelů, vztahů mezi výčetní tloušťkou a výškou. Tyto regresní modely nazýváme výškové funkce (DRAPELA, SIMON, 2011).

#### **3.3.1 Výšková struktura**

Je rozvrstvení stromů na základě získaných výšek všech stromů v porostu nebo vybraného souboru. Při dosažení plného zápoje porostu, dochází k prořeďování díky přirozenému výběru. To se projevuje zejména výškovou diferenciací, které nejvíce dosahují mladé porosty. V nich bývá velký počet vzrůstově zaostávajících stromů, které jsou zastíněné, ale ještě neodumřely. Díky tomu v mladých porostech nalezneme více jedinců v nižších věkových třídách, což způsobuje výrazný levostranný posun frekvenční křivky, která se stává nesouměrnou. Zatímco v porostech středního věku, kde byly odstraněny cílenými výchovnými zásahy nebo vlivem přirozeného výběru, podúrovňoví jedinci se stává křivka souměrnější. Později se začne frekvenční křivka stávat pravostranně nesouměrnou, což je nejčastější rozdělení výškových četností.

Tvar a rozdělení četností výšek u stejnověkých porostů ovlivňuje několik faktorů: druh dřeviny, bonita, stavba porostu a způsob výchovy. Mladé porosty mají špičaté rozdělení, které se stoupajícím věkem zplošťuje. Se vzrůstající střední tloušťkou také stoupá variační rozpětí a směrodatná odchylka a zároveň klesá variační koeficient výšek. Na výškové struktuře se také podstatným způsobem projevuje typ výchovného zásahu a intenzita provedení.

Vývoj porostu z hlediska výšky závisí především na růstových schopnostech dané dřeviny dosáhnout určité výšky a na produkčních podmínkách daného stanoviště. Výškou může být také vyjadřována míra vyspělosti porostu.

Výškovou strukturu lze vystihnout několika způsoby:

Horní porostní výška – střední výška nejvyspělejších stromů

Střední porostní výška – střední výška všech stromů v porostu jako základní taxační veličina

Průměrná porostní výška – vypočtená jako průměr ze změřených stromů

## **3.3.2 Statistické charakteristiky a matematické modely rozdělení výšek stromů v porostu**

Při zaměření výškové struktury porostu je u většiny stejnověkých porostů výrazně pravostranně asymetrické rozdělení výšek. Tím vzniká velmi těsný vztah mezi jednotlivými výškami a tloušťkami. Lze jej vyjádřit indexem korelace Ihd jehož hodnota se pohybuje okolo 0,7. Proto je vhodné jednotlivé výšky roztřiďovat do tloušťkových intervalů d<sup>j</sup> . To potvrzují i studie výškové struktury porostů (Halaj 1987), ze kterých vychází následující fakta.

S rostoucí střední výškou (zároveň i bonitou a věkem) se posouvá poloha četností výškových křivek po ose výšek doprava. Křivka se stává více pravostranně nesouměrná a zvyšuje se její variační rozpětí. Zároveň se také snižuje vrcholová četnost výšek, což se nejvíce projevuje u stín snášejících dřevin.

Variabilita výšek stromů je v porovnání s variabilitou tlouštěk stromů dvakrát až třikrát nižší.

#### **3.3.3 Výšková funkce**

Výšková funkce je vyjádření závislosti mezi tloušťkou  $d_{1,3}$  a výškou h pomocí regresní funkce, u stromů v porostu daného věku pro konkrétní dřevinu. Vztah lze vyjádřit v grafické nebo tabelární formě dle vztahu: **h = f (d1,3)**.

Grafickým zobrazením vzniká výšková křivka porostu, na základě naměřených výšek vynesených do grafu nad středy tloušťkových stupňů d<sub>i</sub>. Takto vzniklé pole má typické vlastnosti (Šmelko 2000).

- Jednotlivé výšky h<sub>i</sub> v tloušťkových stupních d<sub>i</sub> mají danou variabilitu, vyjádřenou směrodatnou odchylkou a určité rozdělení, které je nejčastěji pravostranné.
- Relativní variabilita v rámci tloušťkového stupně Shj% je menší v porovnání s variabilitou výšek v celém souboru podle vztahu:

$$
s_{hi}\% = s_h\% \sqrt{1 - I_{dh}^2}
$$

kde je:

I *dh* Index korelace mezi *d* a *h*,

**S**h% relativní variabilita tlouštěk v celém porostu.

Matematicky model výškové funkce (obr. 1) na základě závislosti tlouštěk a výšek se obecně vyznačuje těmito vlastnostmi:

- nelineární regresní funkce
- stále rostoucí, z počátku rychleji a s vyšší tloušťkou pomaleji
- začátek ve výčetní výšce h=1,3 m
- má inflexní bod, kdy dochází ke změně tvaru z konvexního na konkávní
- dosahuje asymptoty, což je nejvyšší dosažitelná výška daného souboru
- stadiálnost, konkrétní tvar výškové funkce je typický pouze pro určitý věk
- s rostoucím věkem se přesouvá vzhůru doprava (obr. 2)

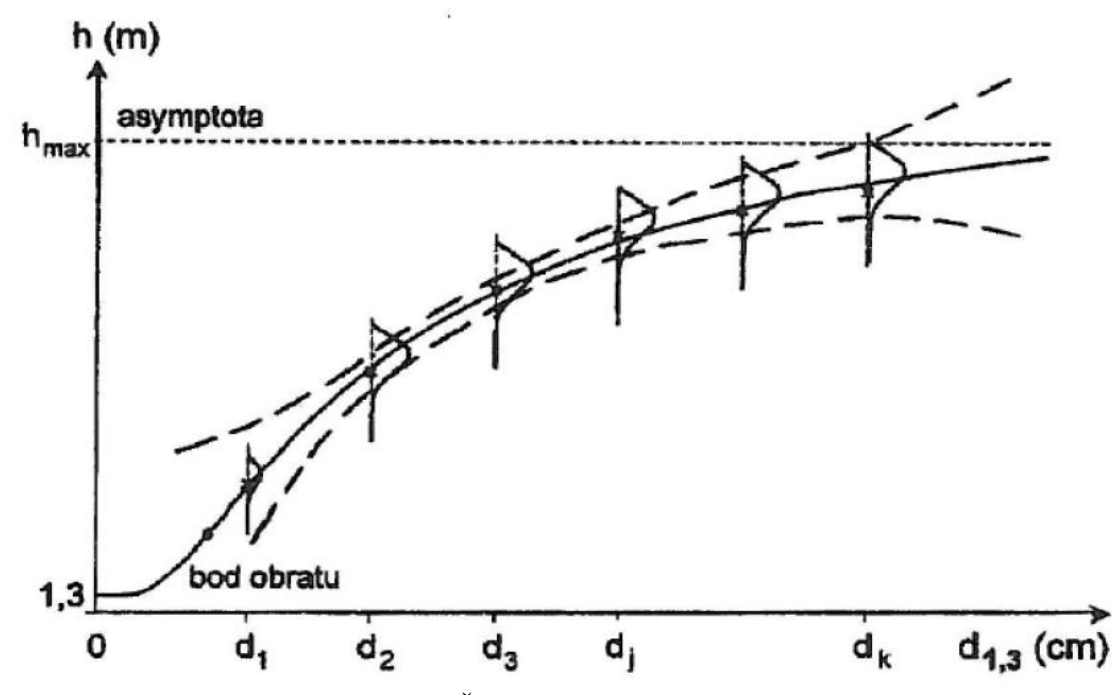

Obrázek č. 1: Graf výškové funkce (Šmelko 2000).

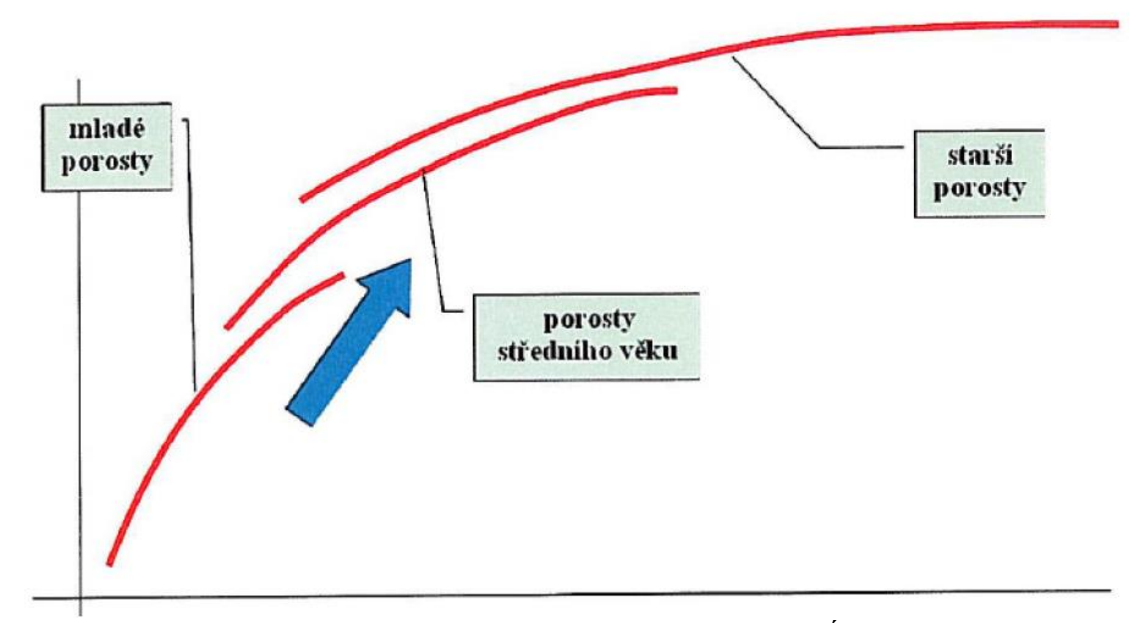

Obrázek č. 2: Výškové funkce v různých věkových stádiích (DRÁPELA, SIMON 2011)

#### **3.3.4 Vyrovnaná výška**

Pokud naměřené výšky vyneseme v systému pravoúhlých souřadnic nad příslušné tloušťky, případně tloušťkové stupně d<sub>j</sub>, vznikne bodové pole s typickým průběhem, které je možné vyrovnat plynulou křivkou. Křivka však musí začínat v bodě 1,3 m a stále stoupat. Zpočátku strměji, později pozvolněji a při vysokých tloušťkách se asymptoticky přibližuje maximální hodnotě výšky. Z takto sestrojené výškové křivky je možné určit nejpravděpodobnější = vyrovnané výšky stromů, odpovídající zvolené tloušťce  $d_1$ 3.

Vyrovnání lze provést graficko-početním způsobem, či matematickým výpočtem.

Graficko-početní vyrovnání je jednoduché a rychlé, avšak může být subjektivně ovlivněno. Naměřené výšky jsou zařazeny do tloušťkových intervalů, v každém intervalu jsou výšky zprůměrovány a ty se vynáší na milimetrový papír pro dané tloušťkové stupně. Okulárně se provede vyrovnání tak, aby přibližně stejný počet výšek byl nad i pod křivkou.

Vyrovnání matematickým výpočtem je složitější, ale více jednoznačné a objektivní. Princip je založen na matematiko-statistickém výpočtu regresní rovnice (viz kapitola 3.3.3 Výšková funkce). Zde je velmi důležitá volba vhodné vyrovnávací funkce, pro kterou se vypočtou její parametry. Na matematické vyrovnání lze také použít tzv. Michajlovu funkci:

$$
h=1,3+a*e^{\frac{b}{d}}
$$

Oběma výše zmíněnými způsoby se získá výběrová výšková křivka pro konkrétní soubor stromů a tak se může mírně odchylovat od výškové křivky celého porostu.

#### **3.3.5 Jednotné výškové křivky**

Výšková křivka porostu podle jednotlivých dřevin se vyznačuje zvláštními biologickými a biometrickými vlastnostmi, díky kterým je možné ji zevšeobecnit a modelovat. Se stoupajícím věkem mění svoji polohu posunem nahoru a mění se i tvar, který se prodlužuje směrem k vyšším tloušťkám a stává se plochou. V porostu bývá silně ovlivněna limity stanoviště, vnitřní výstavby porostu a způsobu výchovy. Lze je hodnotit na základě střední tloušťky porostu a střední výšky. Díky nim vznikly různé tabulkové, grafické i matematické modely jednotných výškových křivek (dále jen JHK). Umožňují nahradit skutečnou výškovou křivku dřeviny, křivkou modelovou. Pro naše podmínky v roce 1955 sestavil Halaj grafický systém na základě měření 7400 porostů. Jejich uspořádání je dle jednotlivých dřevin a v jejich rámci podle tloušťkových skupin, definovaných rozpětím dg. Jednotlivé tloušťkové skupiny obsahují samostatnou soustavu hmotových křivek seřazených nad sebou. Od spodu jsou číslovány trojčíslem, kdy první číslo označuje tloušťkovou skupinu a zbylé dvojčíslí pořadí JHK. V daném porostu je křivka JHK zvolena na základě zjištěné střední tloušťky  $d_g$  a střední výšky  $h_g$ . Pro sestrojení výškové křivky porostu je důležité zajistit dostatečný rozsah měření, na základě statistického vzorce:

$$
n=4*\left(\frac{y\%}{E\%}\right)^2
$$

## kde: y% je závislost variability výšek stromu v daném porostu E% je zvolená požadovaná přesnost.

Střední výška porostu je zjišťována zejména tehdy, kdy není sestavována celá výšková křivka porostu. V takovém případě se výšky zjišťují pouze u stromů v intervalu +-3 cm od střední tloušťky, kdy pro každou dřevinu je to počet 15-20ks. Střední tloušťka je získávána některým z výše uvedených způsobů (ŠMELKO 2000).

#### <span id="page-19-0"></span>**3.4 Současný stav zjišťování zásob porostů**

Zjišťování zásob porostů je finančně velmi nákladná záležitost. Z pravidla platí, čím levnější data, tím méně přesná. Taxační kanceláře dnes nabízí tři hlavní způsoby zjištění zásob. Kvalifikovaný odhad s nejnižšími náklady. Relaskopování jako střední cestu mezi přesností a cenou. Průměrkování naplno pro získání velmi přesných dat o porostu, avšak vzhledem k časové náročnosti, i za vyšší cenu než předchozí metody.

Pokud však má být využit plný potenciál sběru velmi přesných dat a jejich zpracování v plném rozsahu (rozdělení dat s milimetrovou přesností do 2 cm intervalů, udělá z velmi přesných dat pouze běžná data, která je možné získat obyčejnou taxační průměrkou) lze pracovat především s metodou průměrkování naplno.

#### **3.4.1 Průměrkování naplno**

Metoda průměrkování, neboli celoplošného průměrkování, vychází z podstaty věci, kdy je zaznamenávána tloušťka u všech stromů v porostu ve stejné výšce, zpravidla 1,3 m od země. Při měření je nutné, aby se průměrka dotýkala stromu ve třech bodech a zároveň musí být umístěna kolmo na osu kmene. Při výskytu boulí a rakovin, kdy je zaznamenána tloušťka pod a nad onemocněním a z nich je vypočten aritmetický průměr. Ve svažitých terénech se výška určuje od horní strany stromu, viz obr. 3. Pro lepší orientaci je vhodné zaměřené stromy označit, tak aby bylo možné provést okulární kontrolu zaměření všech stromů porostu.

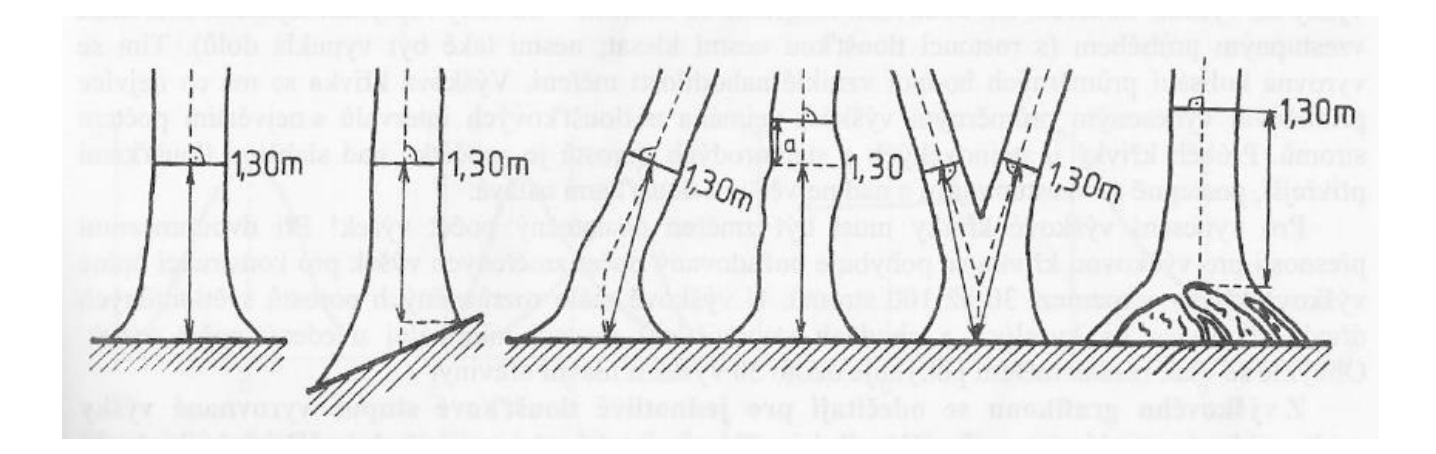

Zdroj Štipl (2000). Obrázek 3: Zásady měření tloušťky

K jednotlivým tloušťkám je potřebné zajistit dostatečný počet výšek pro celý porost. Při měření výšek je nutné dodržovat dostatečnou odstupovou vzdálenost, která by měla být stejná s výškou stromu a měla by vždy vést po vrstevnici. Špatným zvolením odstupové vzdálenosti může dojít ke značnému zkreslení výsledné výšky. Při měření je nutné správně určit vrchol stromu a měření vždy alespoň dvakrát opakovat. Při měření elektronickými přístroji lze takto získaná data snadné přenést do počítače pro další práci s nimi.

#### <span id="page-20-0"></span>**3.5 Výpočet a analýza velmi přesných dat**

#### **Metoda výpočtu IFER**

Metoda IFER využívá model tvaru kmene. Je založena na použití technologie Field-Map, která umožňuje měřit a popisovat i jiné parametry stromu, než jen výšku a tloušťku. Hardwarová část se skládá z elektronické průměrky s bezdrátovým přenosem dat, malého terénního počítače, elektronického výškoměru a GPS přijímače. Měřené hodnoty jsou přeneseny do terénního počítače, kde jsou zpracovány aplikací FMTimber. Ta intuitivně pomáhá obsluze v zadávání dat a kontroluje, zda byla zadána všechna potřebná data pro výpočet. Měření objemu je možno rozšířit také o sortimentaci nastojato. Při výpočtu metodou IFER nejsou používány klasické objemové tabulky, které jsou univerzální pro celou Českou republiku. K výpočtu jsou použity vlastní

objemové tabulky, které počítají výtvarnice a sortimenty pro každý konkrétní případ (Beranová, 2013).

#### **Aplikace DendroScanner**

Aplikace využívá digitální fotografie vzorníkových stromů v libovolné skupině stromů. Na jejich základě je změřen profil kmene pro tvorbu výškového grafikonu a výpočtu modelu tvaru kmene určeného pro výpočet objemu a zastoupení sortimentů. Systém TreeProfit vytvořený pro výpočet objemu a možné zpeněžení. Základem je vystižení typické morfologické křivky stromů dané dřeviny v konkrétní lokalitě a jejich použití na zjištěné stromové veličiny (Tauber 2010).

Na trhu se pohybují i další metody, jako například Foresta SG, avšak jsou považovány za firemní know-how a udržovány pouze pro interní potřeby firmy.

#### <span id="page-21-0"></span>**3.6 Nové trendy ve využívání registračních průměrek a softwaru**

Největší novinkou na trhu je DPII. Jedná se o nástupce modelu Digitech Professional, který zachovává koncept samostatného terénního terminálu, ke kterému lze připojit stupnici. Oproti svému předchůdci má menší terminál, který je upevněný k pravému pohyblivému rameni průměrky. Samotný terminál váží méně než 140 g a po připojení stupnice se váha pohybuje kolem 900 g. Velkou změnou je také naklopení displeje směrem k obsluze z důvodu lepší ergonomie. Pětici tlačítek umístěnou vedle displeje rozšířilo jedno další, umístěné pod ukazovák s funkcí enter. Toto tlačítko je využíváno také při využití funkce SmatScale™, při které není nutné mít připojen datový terminál a data jsou odesílána pomocí bezdrátového připojení, buď do terminálu či PDA, které lze mít umístěné například v kapse. Možnost rychlého sklopení ramen do transportní polohy však zůstává bez změn, stejně jako umístění univerzálního portu pro komunikaci s PC a připojení doplňkových pomůcek, jako jsou Digitech tape – přídavné pásmo, Gator Eyes – laserové měření průměru v nedostupné výšce, Digitech Keyboard – přídavná klávesnic, Remote Enter Button - dálkové tlačítko enter a DP DME – ultrazvukový měřič vzdálenosti (Haglof).

Další novinkou je nový výškoměr VL 5, který nahrazuje již dlouho osvědčený výškoměr Vertex Laser 402, který kombinuje možnost laserového a ultrazvukového měření vzdálenosti. Novinkou je především zvětšená vestavěná paměť, která umožňuje stažení naměřených dat do počítače pomocí rozhraní USB. Přístroj nabízí vylepšený laser s přesností v řádu centimetrů a dosahem až 700 metrů, vyztužené provedení a robustní zpracování tlačítek.

Důležitou změnou je také zavedení průměrek Digitech Professional ve státním podniku Lesy České republiky. Pro potřeby státního podniku byl vyvinut i speciální software LČRTax. Ten je určený pro přesné měření stojícího dříví s možností rychlého zpracování dat přímo v průměrce. To umožňuje data nejen sbírat, ale zároveň i třídit. Ze zjištěných dat lze okamžitě nechat vypočíst množství dřeva. Samozřejmostí je i zobrazení dle jednotlivých dřevin a to s kůrou i bez kůry. Během měření lze snadno zobrazit také výškový grafikon jednotlivých dřevin, díky kterému měřič snadno zjistí, zda vhodně naměřil výšky. Software intuitivně navádí měřiče, kolik výšek by měl naměřit tak, aby nedocházelo ke zkreslení výškové struktury (PRŮMĚRKA 2015).

#### <span id="page-23-0"></span>**4. Metodika**

Terénní práce byly navrhnuty do mýtních porostů, ve kterých je velmi přesných dat nejvíce potřeba. Z důvodů provedení předchozích měření, byly osloveny lesnické úseky, se kterými probíhá dlouhodobá spolupráce v rámci celého studia. Po konzultaci s lesními správci, byly vybrány 3 lesní porosty vhodné k provedení měření.

Na základě výsledků práce Efektivní zjišťování dendrometrických parametrů lesního porostu (Špaček 2013), byla pro sběr dat vybrána nejpřesnější metoda průměrkování naplno. Metoda měření transektem potřebovala nejmenší časovou náročnost, ale její přesnost nebyla velká stejně jako u reprezentativních metod, které taktéž nepodaly očekávaný výsledek. Jejich možnosti by byly lépe ověřitelné na rozsáhlejších porostech 2 a více ha. Takové porosty nebyly v nabídce tázaných lesnických úseků. Zároveň takovéto porosty mají delší dobu obnovení, což znamená i delší dobu zpracování dat, pokud bylo cílem porovnat data z měření stojícího dříví a objemu dříví po těžbě.

Pro provedení práce byly vybrány nejnovější dostupné přístroje umožňující sběr velmi přesných dat spolu se zcela novým softwarem LČRTax pro měření zásob porostů.

Pro výpočet naměřených dat byl použit software LČRTax, metoda ULT a soustava polynomů, resp. sústava československých rastových tabuliek (Petráš, Pajtík 1991).

#### <span id="page-24-0"></span>**4.1 Pomůcky použité pro sběr dat**

Pro diplomovou práci byla použita průměrka Digitech Professional, výškoměr Vertex Laser, ocelové pásmo, software LČRTax a TIMS.

#### **4.1.1 Digitech Professional**

Digitech Professional je již známý název pro všechny lidi pohybující se v oboru hospodářská úprava lesa. Průměrka složená z terénního datového terminálu a přídavného hliníkového měřítka s elektronickým snímáním naměřených hodnot, vykazuje extrémní odolnost proti nepříznivým vlivům počasí, špíny a špatného zacházení. Elektronický odečet hodnot z měřítka funguje nejen pro zadávání tloušťky, ale i výšky. To však lze uskutečnit také pomocí Bluetooth nebo IR portu. Při odpojení datového terminálu lze průměrku používat jako klasickou taxační průměrku, protože je na ní vylišena stupnice s milimetrovou přesností. Tato možnost je ale zejména kvůli vysokým pořizovacím nákladům firmám nedostupná.

Velikost průměrky je zvolena tak, aby usnadňovala pohyb i ve členitém terénu. Z důvodu snadného transportu, je možné ramena průměrky sklopit, či odpojit terminál. V případě velkých tlouštěk, kdy maximální rozevření průměrky nestačí na změření, lze provést načtení konkrétní hodnoty a doměření zbytku tloušťky. Díky tomu nemusí být stupnice extrémně dlouhá, k tomu, aby šly změřit i velké tloušťky. Tento fakt se projeví především na výsledné ceně celého zařízení, které je zhruba z jedné poloviny tvořeno cenou měřítka s elektronickým odečtem.

Ovládání zajišťuje pětice tlačítek, která svým umístěním přispívají k jednoduchosti ovládání přístroje. Čtyři tlačítka jsou směrová a jedno potvrzovací. Uživatelský komfort taktéž zvyšuje možnost dvojkliků zajišťující specifické a často používané funkce. Zejména zapnutí a vypnutí. Paměť v datovém terminálu je nezávislá na zdroji, což zabraňuje případné ztrátě dat při neočekávaném vypnutí. Přístroj lze připojit k počítači pomocí Bluetooth nebo USB (Špaček 2013).

#### **4.1.2 Software**

Pro sběr dat při zpracování této práce byl použit nový software LČRTax a TIMS CZ. LČRTax byl použit pro získávání dat stojícího dříví, neboť má snadnější ovládání, ve srovnání s TIMS – měření stojícího dříví. LČRTax však postrádá možnost měření ležícího dříví, proto byl použit software TIMS CZ.

#### **4.1.3 Vertex Laser VL 402**

Výškoměr Vertex Laser navazuje na předchozí řadu výškoměrů Vertex. Kombinuje možnosti ultrazvukového měření vzdálenosti, laserového měření vzdálenosti a elektronického sklonoměru. Obecně se ultrazvukové měření osvědčilo v porostech s hustým náletem či buření, kdy není možné zaměřit na cíl. Je však nutné umístit na měřený strom transponder vysílající ultrazvukové vlny a vidět na vrchol. Takto zjištěná vzdálenost je velmi přesná, avšak lze ji provést pouze na vzdálenost několika desítek metrů. V případě použití laserového měření vzdálenosti odpadá umístění transponderu na strom. Měření však lze provést pouze za předpokladu, že je možno zaměřit na cíl, a to i na delší vzdálenosti. U Laseru také odpadá kalibrace, která je u ultrazvuku potřebná pro každou provozní teplotu (Vertex 2014)

Ovládání zajišťuje trojice tlačítek, z nichž dvě "Power" a "Mode" jsou umístěna na horní straně, a tlačítko "Shift" umístěné na boku. Měření ultrazvukem se provádí pomocí zaměřovače výškoměru se záměrným křížem. Pro měření laserem slouží záměrný dalekohled s osminásobným zvětšením, které umožňuje měření na velkou vzdálenost. Výškoměr napájí jedna tužková baterie, díky které je možno změřit až 3000 měření a pro větší úsporu energie je nastaveno automatické vypínání přístroje (Vertex Silvi nova 2014).

Výšky jsou zjišťovány automatickým přepočtem zaměřené šikmé vzdálenosti a daného vertikálního úhlu na přesnou výšku objektu. Měření je možné provést čtyřmi základními metodami, které přístroj nabízí.

1. Zaměření výšky jedním měřením laseru na vrchol daného objektu, kdy je zjištěna vzdálenost a úhel k měřenému bodu. Jedná se o rychlou metodu, ale pro její přesnost je nutné, aby měřič stál v úrovni paty měřeného objektu.

- 2. HEIGHT 3P výška pomocí tří záměrů. Nejprve je změřena laserem vzdálenost k objektu a následně úhly na patu a na vrchol objektu.
- 3. HEIGHT 2P výška pomocí dvou záměrů. Při této metodě je vzdálenost měřena k referenčnímu bodu na měřeném objektu, laserem nebo ultrazvukem, a poté na vrchol objektu.
- 4. HEIGHT 2PL výška pomocí dvou záměrů za předpokladu, že není splněn předpoklad pravoúhlého trojúhelníka nutný pro výpočet měřeného objektu pomocí goniometrických funkcí. Při této metodě se laserem zaměří vzdálenost a úhel k patě a k vrcholu měřeného objektu. Využívá se především u nakloněných stromů (Vertex 2014).

#### <span id="page-27-0"></span>**4.2 Charakteristika oblasti**

#### **4.2.1 Přírodní lesní oblast 23**

Všechny měřené porosty se nacházejí v přírodní lesní oblasti 23 – podkrkonoší. Její katastrální výměra je 184 580ha, z nichž 56 227 ha lesní půdy. Lesnatost je zde 29,7%.

#### **4.2.2 Klimatické poměry**

Klima v Podkrkonoší je ovlivňováno zejména sousedním pohořím Krkonoše. Díky němu zde dochází k větším úhrnům, než je běžné na většině území republiky. Průměrný roční úhrn srážek se pohybuje kolem 600mm a počet dní se srážkami je 183. Langův dešťový faktor je v rozmezí: 90 - 120, což je humidní srážková oblast. Průměrná roční teplota se pohybuje kolem 7-9<sup>o</sup>C. Délka vegetační doby 140 – 160 dní.

#### **4.2.3 Geomorfologické a hydrografické poměry**

Vzhledem k velké rozsáhlosti přírodní lesní oblastí se dělí do několika celků. Měřené plochy spadají do Podorlické pahorkatiny. Vyznačuje se menší členitostí s nižším počtem strukturních plošin a mírně i příkře skloněných denudačních údolních svahů. Tato oblast se vyznačuje typickým hnědočerveným zabarvením půd. To je způsobeno podkrkonošským permokarbonem, který je tvořen převážně permem, a to střední a spodní červenou jalovinou s červenými pískovci, slepenci, prachovci a slínovci.

#### **4.2.4 Lesní vegetační stupně**

V přírodní lesní oblasti 23 můžeme nejčastěji najít 5. jedlobukový lvs. spolu s 4. bukovým a 3. dubobukovým lvs. V nejnižších partiích se vyskytuje také občasně 2. bukodubový lvs. V horních partiích navazujících na Krkonoše je to 6. smrkobukový lvs.

#### **4.2.5 Druhová skladba**

Současná druhová skladba je výsledkem vlivů působících na les několik generací. Od 2. pol 18.stol, kdy se začaly porosty uměle obnovovat, se zvýšilo zejména zastoupení smrku na úkor listnáčů a jedle. Současné zastoupení 84% jehličnaté a 16% listnaté dřeviny je v přesně opačném poměru přirozené druhové skladby.

Porovnání druhové skladby:

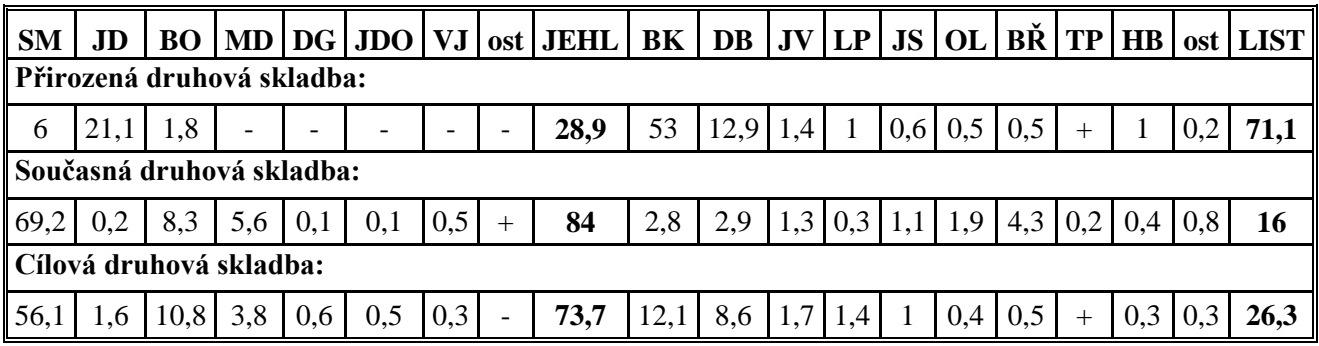

### **4.2.6 Vlastnická struktura a kategorie lesa**

Největším vlastníkem v oblasti je podnik Lesy České republiky hospodařící na více než 60% porostní plochy. Obecní lesy vlastní 14% a soukromníci 15% porostní plochy. Zbytek zaujímá Krkonošský národní park. Drobnou část také zabírají plochy sloužící lesnické výuce.

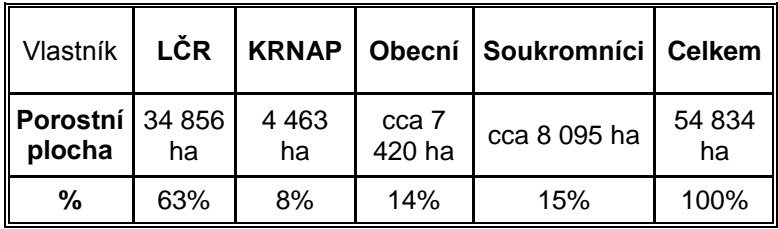

Hospodářské lesy zaujímají plochu 45 095 ha, tj. 82%. Lesy ochranné 822 ha, tj. 2% a lesy zvláštního určení 16%.

#### <span id="page-29-0"></span>**4.3 Měření porostu**

Pro účely diplomové práce byly vybrány dva mýtní porosty a jedna okrajová seč, s účelem zvýšení světlostních podmínek pro stávající nárost. Měření probíhalo ve dvou obdobích.

Okrajová seč v lednu 2014 při realizaci dohody o provedení práce. U stojícího porostu zbyla zjištěna zásoba dřeva, která byla konfrontována s možnostmi lesních hospodářských osnov z hlediska maximální nepřekročitelné výše těžeb. Ta zde byla ovlivněna zejména větrnou kalamitou v roce 2008 a ochrannými zásahy proti Ips Typographus v roce 2011. Na základě zjištěné zásoby byla provedena těžba a měření ležícího dříví. Změřená hodnota byla dále porovnána s množstvím dřeva, dle přejímky u odběratele, neboť zde došlo k podezření dlouhodobé podhodnocování objemu, ze strany odběratele. To se však na základě výsledků nepotvrdilo.

Další měření proběhlo v rámci praxe u společnosti Lesy města Náchoda v červenci 2015. Měření bylo realizováno na základě poptávky lesního p. Kašpara na základě předchozí zkušenosti při měření mýtních porostů pro účely Bakalářské práce. Pro tento účel byl vybrán mýtní porost 21D12 určený k těžbě v lednu 2015. S ohledem na problematické provádění zimních těžeb, zde bylo potřebné zajistit včas dostupnou mechanizaci.

Lesy České republiky, Lesní Správa Ratibořice vytipovala porost navržený lesním hospodářským plánem k těžbě. Jedná se o porost 530 C 12, který se nachází na exponovaném stanovišti a dle LHP je jeho výměra 0,26 ha a zásoba 52 m<sup>3</sup>. Jedná se spíše o podprůměrný porost, proto je snaha provést těžbu při větší koncentraci těžeb v blízkosti. Pro potřeby plánování, zde byl požadavek ověření zásoby porostu, zda odpovídá zásobě uvedené v LHP.

Pro měření byly použity pomůcky specifikované v kapitole 4.1. U všech stromů byla změřena výčetní tloušťka a k nim adekvátní počet výšek. Software LČRTax požaduje po obsluze změření alespoň minimálního počtu výšek, který je pevně nastaven tak, aby nedocházelo ke zkreslení z důvodu špatného podchycení výškové struktury porostu. Po změření všech tloušťek a dostatečného počtu výšek, byla změřena plocha porostu pomocí externího gps přijímače. Po spárování přijímače a průměrky je nutné nastavit vzdálenost, po které se uloží souřadnice. V rámci této práce byla nastavena vzdálenost 5 m. Poté stačí obejít porost a po skončení měření zmačknout enter. Výsledná plocha se zobrazí na display.

#### <span id="page-30-0"></span>**4.4 Výpočet zásoby**

Naměřená data byla přenesena do počítače pomocí USB kabelu a programu WinDP. V záloze je možnost odeslat data pomocí rozhraní Bluetooth, které je však v porovnání s USB pomalejší. Data byla exportována do počítače ve dvou vyhotovení. V prvním případě je ve finálním souboru jen výsledný objem jednotlivých dřevin a v druhém případě je zobrazen kompletní výpis jednotlivých zaznamenaných stromů. Pro práci s daty byl použit program MS Excel. Vněm byla data roztříděna podle dřevin do 2 cm intervalů. Pro zjištění objemu byly vybrány dvě metody výpočtu: Objemové tabulky a Sústava československých rastových tabuliek. Pomocí výšek změřených u dané dřeviny byl sestaven výškový grafikon a proložen logaritmickou křivkou tak, aby mohly být zjištěny vyrovnané výšky. Na základě tloušťky a vyrovnané výšky byly stanoveny objemy pro jednotlivé intervaly. Po pronásobení počtu jedinců v intervalu a objemu jednotlivého, byl zjištěn objem dřeviny. Součtem objemů jednotlivých dřevin byl stanoven objem celkový.

#### <span id="page-30-1"></span>**4.5 Měření ležícího dříví**

Ležící dříví bylo měřeno zejména z důvodu kontroly. Objem dřeva byl vypočten Huberovým vzorcem ze změřené středové tloušťky a délky kmene zadávané pomocí rozevření ramen. Data byla sbírána pomocí softwaru TIMS, který umožňuje měřit nejen stojící dřevo a hráně, ale i ležící dřevo. Lze zaznamenávat dřevinu, středovou tloušťku, tloušťku kůry, kvalitu výřezu a oddenkové kusy. To je vhodné zejména pokud jsou stromy již rozsortimentované. Podle místních podmínek lze nastavit tloušťku kůry a na zjištěný objem aplikovat srážku na kůru, tak by výsledný objem bylo možné stanovit i bez kůry.

## <span id="page-31-0"></span>**5. Výsledky**

#### <span id="page-31-1"></span>**5.1 Porost č. 1**

Mýtní porost 20 A 11 byl vybrán z důvodu možnosti porovnání zjištěné zásoby a skutečně vytěženého objemu dřeva. V porostu bylo změřeno 74 jedinců smrku. Objem středního kmene byl dle softwaru LČRTax 2,21 m<sup>3</sup>. Na základě provedeného měření byla vypočtena zásoba stojícího porostu v intervalu od 157 m<sup>3</sup> do 163 m<sup>3</sup> v závislosti na typu výpočtu.

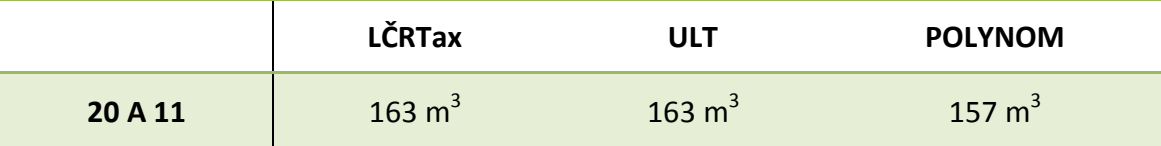

Tabulka č. 1: Zjištěné zásoby porostu 20 A 11

Tloušťková struktura porostu vykazuje unimodální rozdělení, charakteristické pro stejnověké nesmíšené porosty (viz. kapitola 3.2.2. Tloušťková struktura). Střední tloušťka porostu 42 cm se nachází v nejfrekventovanějším tloušťkovém stupni.

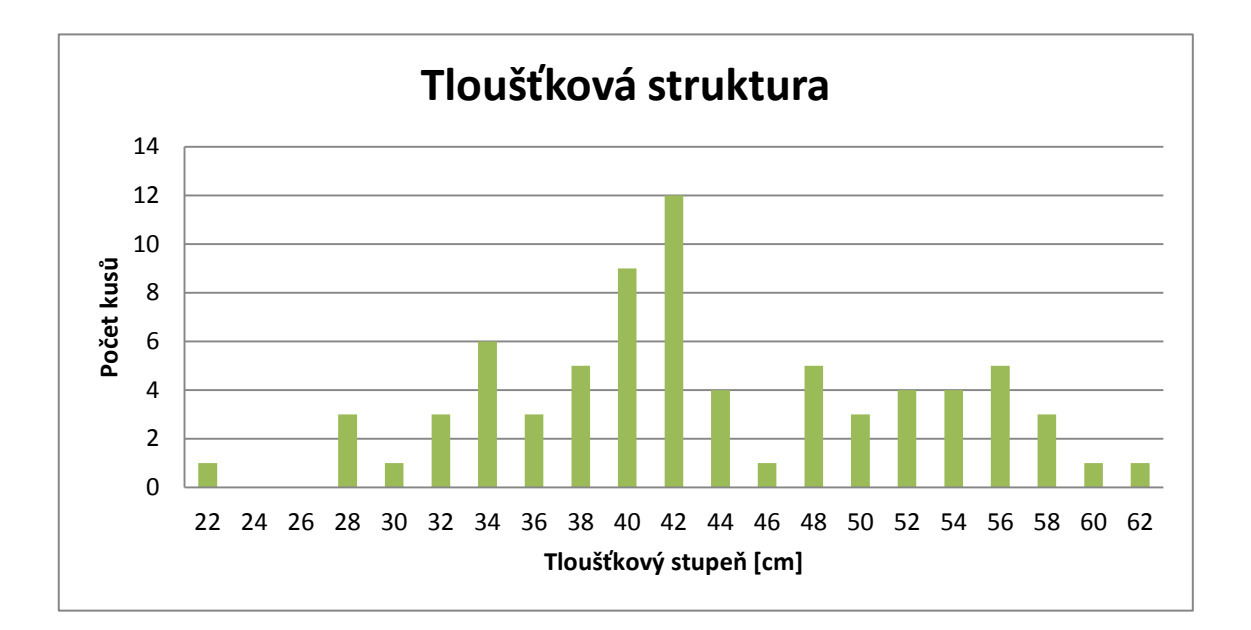

Obrázek č. 4: Graf rozdělení tloušťkových stupňů 20 A 11

Výšková struktura je zobrazena výškovým grafikonem s logaritmickou rovnicí, pro výpočet vyrovnaných výšek. Rozdělení výšek ukazuje na středně starý porost (viz obr. 2). Střední výška dle kruhové základny středního kmene je 33,5 m.

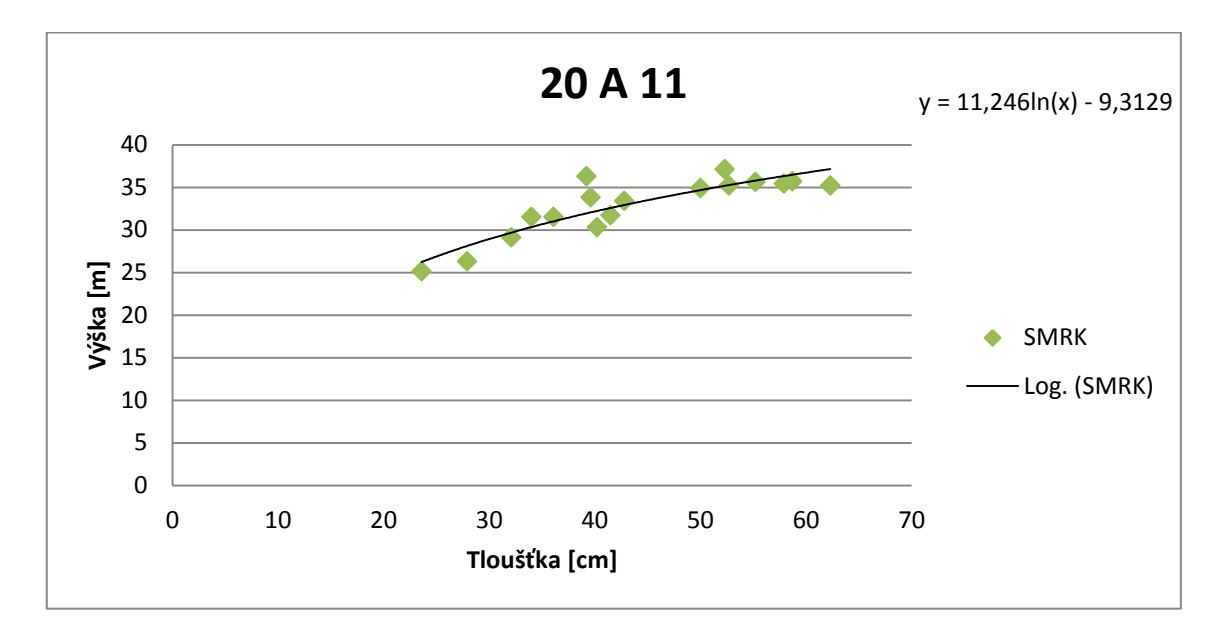

Obrázek č. 5: Graf vyrovnaných výšek 20 A 11

Na základě provedené těžby byl zjištěn objem 154 m<sup>3</sup> a objem středního kmene 2,08 m<sup>3</sup>. V grafu můžeme vidět výsledky měření porovnané s výsledkem těžby. Nejpřesnějšího výsledku bylo dosaženo pomocí výpočtu přes Sústavu polynomů (Petráš, Pajtík 1991), což však mohlo být výrazně ovlivněno odchylkou výsledku, která může činit až 7% od výpočtu ULT (Špaček 2013).

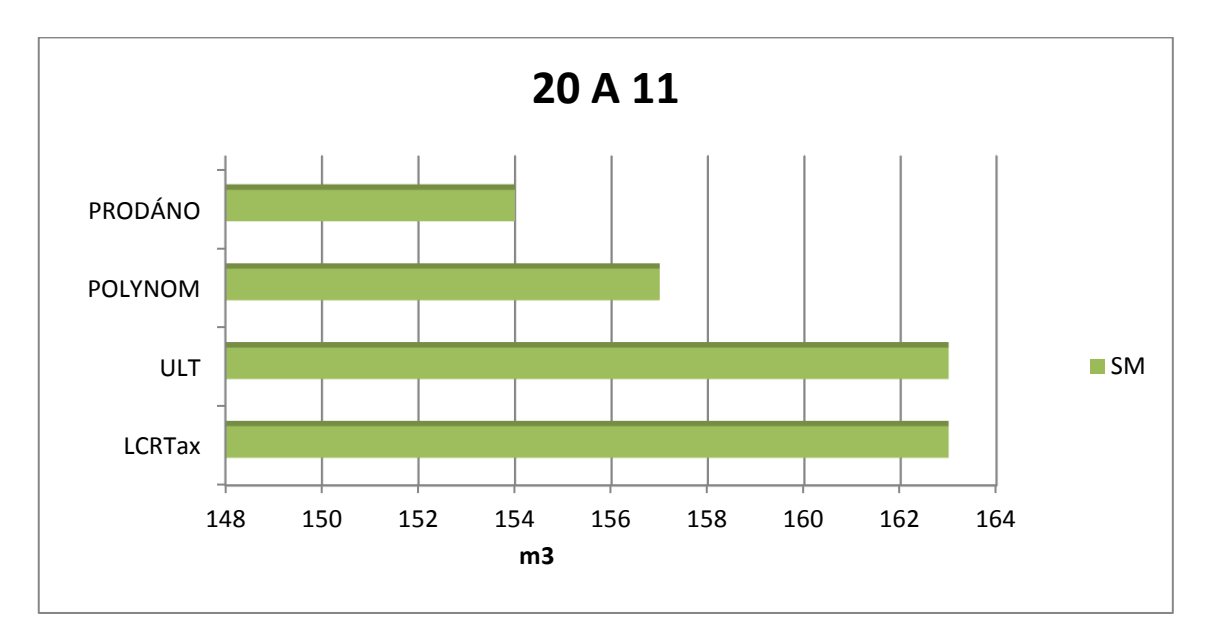

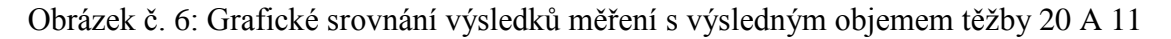

#### <span id="page-33-0"></span>**5.2 Porost č. 2**

Okrajová seč provedená v části porostu 3 E 11 za účelem prosvětlení okraje porostu. Bylo změřeno 25 smrků a 11 modřínů. Průměrná hmotnatost smrku byla 1,34 m<sup>3</sup> a u modřínu 2,01 m<sup>3</sup>. Zásoba u stojícího porostu byla stanovena na 53 – 55 m<sup>3</sup> v závislosti na způsobu výpočtu. Po provedené těžbě bylo změřeno ležící dříví s výsledkem 28 m $^3$ smrku a 21 m<sup>3</sup> modřínu.

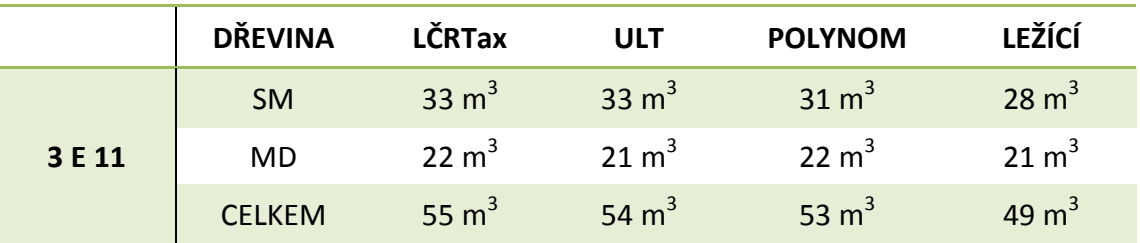

Tabulka č. 2: Zjištěné zásoby v porostu 3 E 11

Tloušťková struktura těžené části byla značně variabilní, což bylo způsobeno zejména malým počtem změřených jedinců.

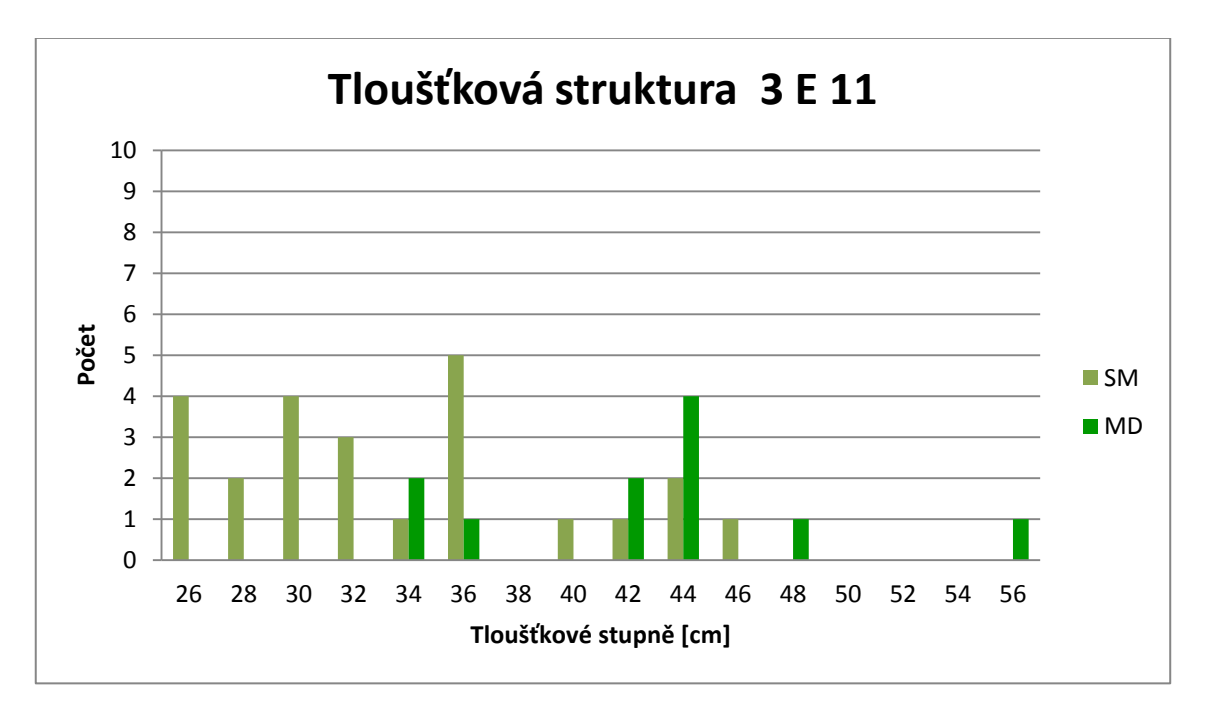

Obrázek č. 7: Graf rozdělení tloušťkových stupňů 3 E 11

Výšková struktura zobrazená v grafu vykazuje rozložení jednoetážového porostu, i přesto, že skutečné rozložení porostu je dvouetážové. Horní etáž je tvořená modřínem a spodní etáž smrkem.

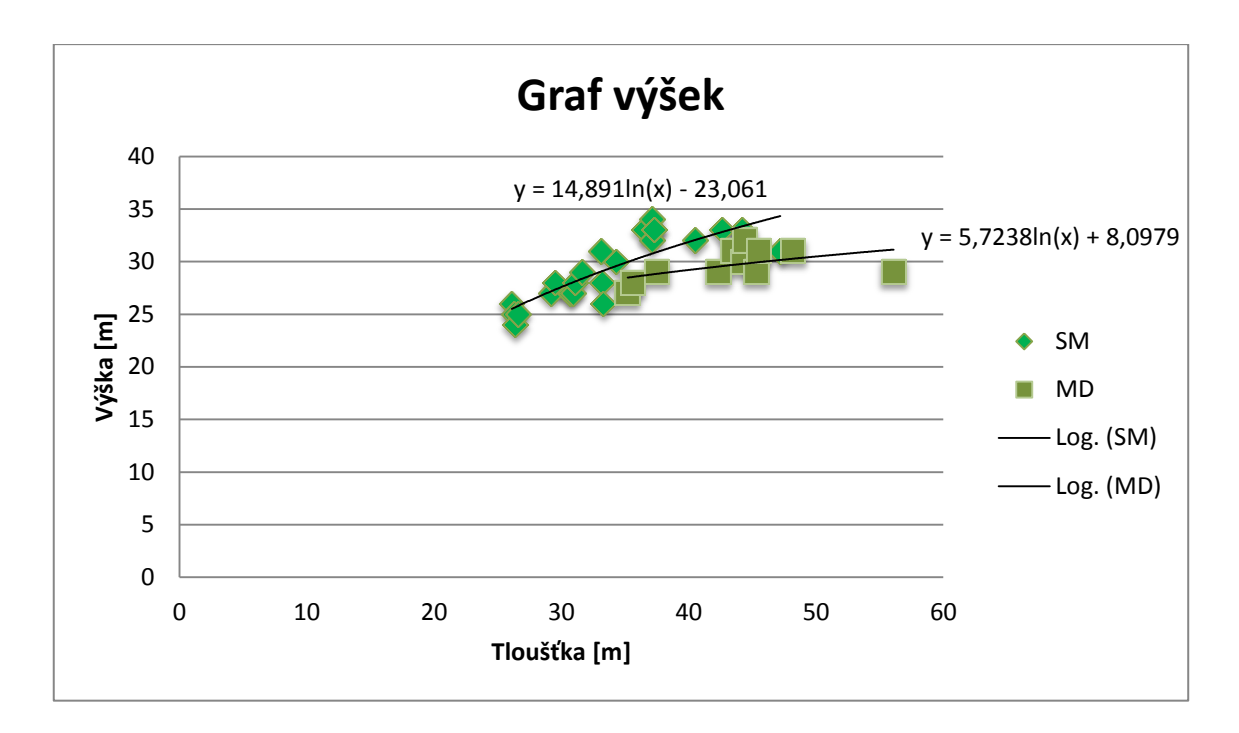

#### Obrázek č. 8: Graf výšek 3 E 11

Všechna zjištěná data byla v závěru konfrontována s množstvím uvedeným v dodacích listech od odběratele. Prodáno bylo 31 m<sup>3</sup> smrku a 18 m<sup>3</sup> modřínu. Na tomto základě byla odhalena chyba, kdy byly 3 m<sup>3</sup> ležícího smrkového dříví zaměněny za modřín.

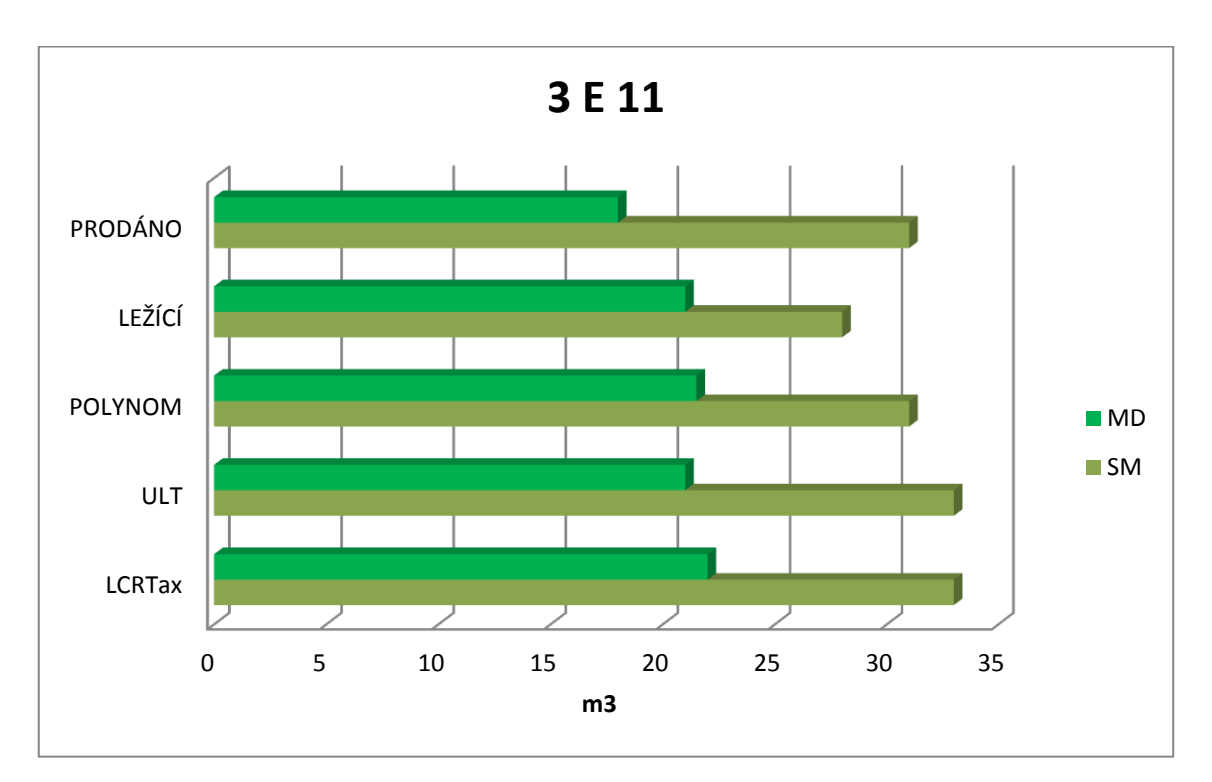

Obrázek č. 9: Grafické srovnání výsledků měření s výsledným objemem těžby 3 E 11

#### <span id="page-35-0"></span>**5.3 Porost č. 3**

Mýtní porost 530 C 12 na exponovaném stanovišti určený k těžbě. Porost vykazuje značnou variabilitu tloušťkovou, výškovou i druhovou. Bylo zde změřeno celkem 74 stromů a 7 druhů dřevin. Celková zásoba dle LHP je 52 m 3 . Zásoba zjištěná měřením stojícího porostu se pohybuje v intervalu 60 – 62 m<sup>3</sup> dle způsobu výpočtu.

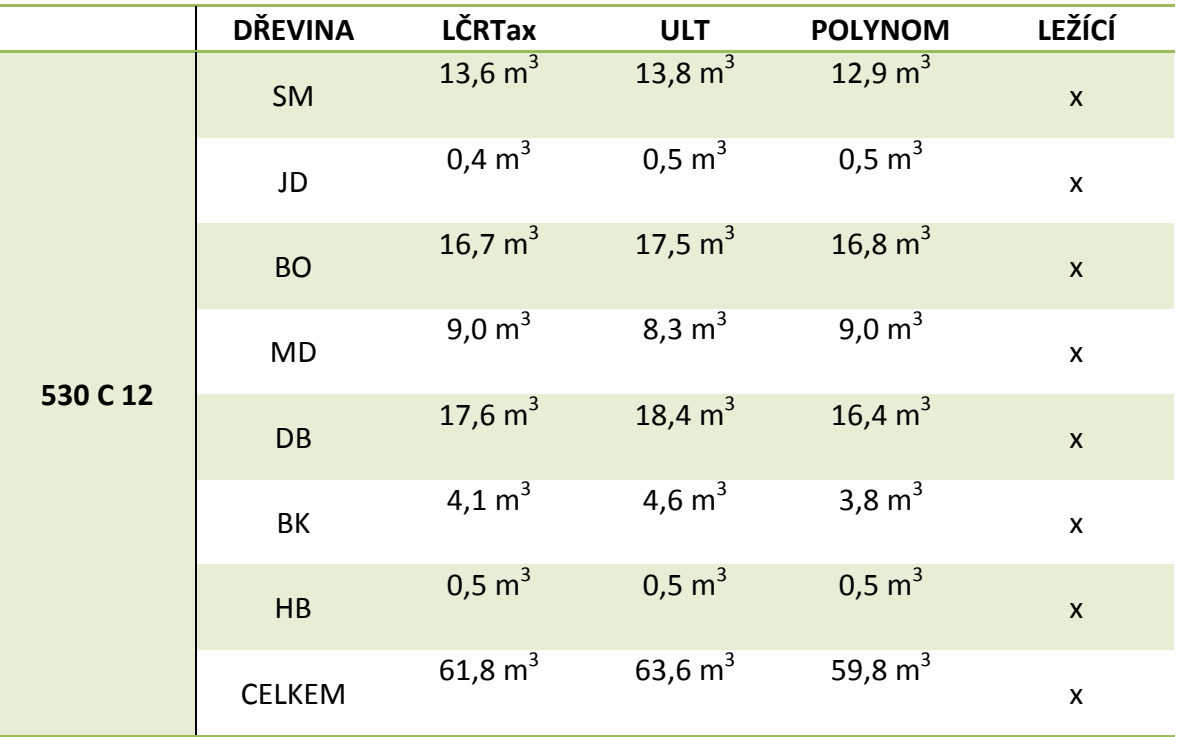

Tabulka č. 3: Zjištěné zásoby v porostu 530 C 12

Tloušťková struktura vykazuje značnou rozrůzněnost, způsobenou zejména smíšením více druhů dřevin a vlivem stanoviště.

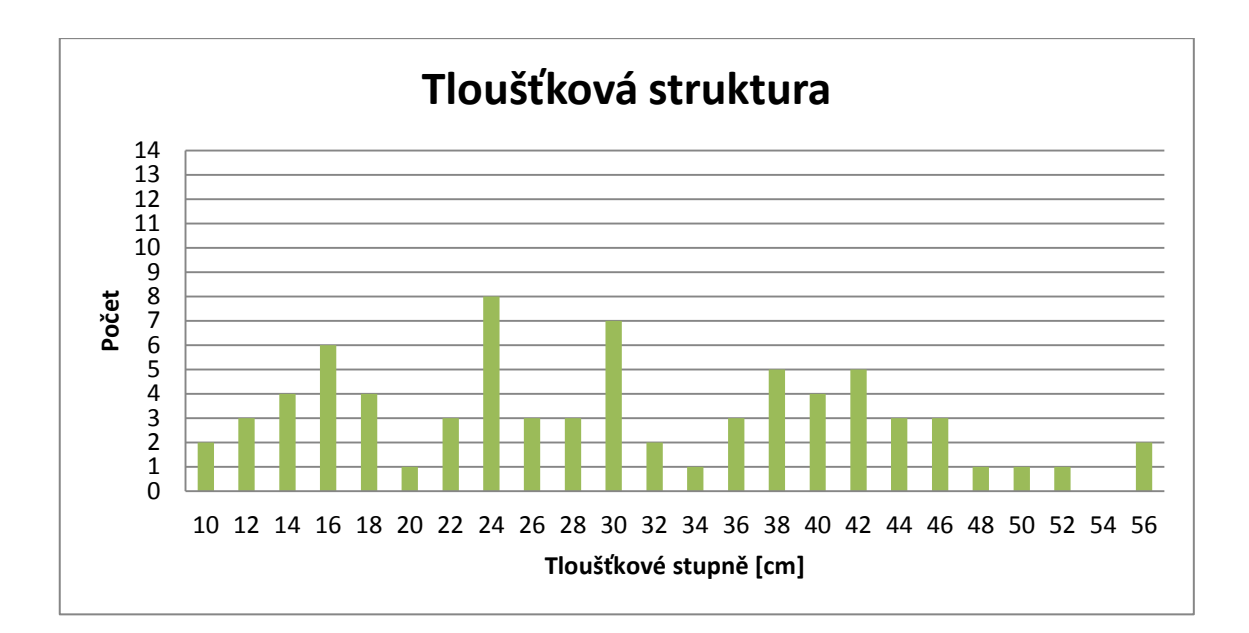

Obrázek č. 10: Graf tloušťkové struktury porostu 530 C 12

Výšková struktura porostu vykazuje velkou etážovitost porostu, uspořádanou zejména jedinci stejného druhu.

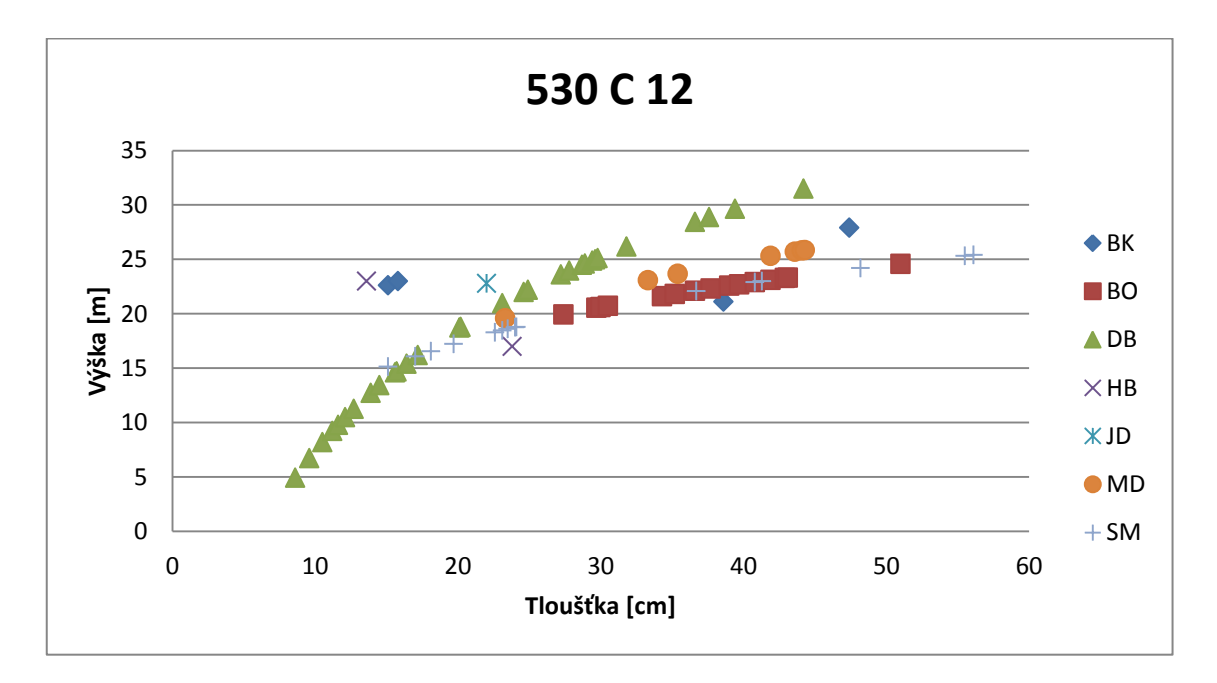

Obrázek č. 11: Graf výškové struktury porostu 530 C 12

Porost nebyl do současnosti vytěžen, proto není možné výsledky měření porovnat s množstvím vytěžené hmoty. Vzhledem ke končícímu období LHP, nelze výsledek porovnat ani s údaji uvedenými v LHP. Z výsledků měření lze usoudit, že objem těžby by se měl pohybovat okolo 60 m<sup>3</sup>.

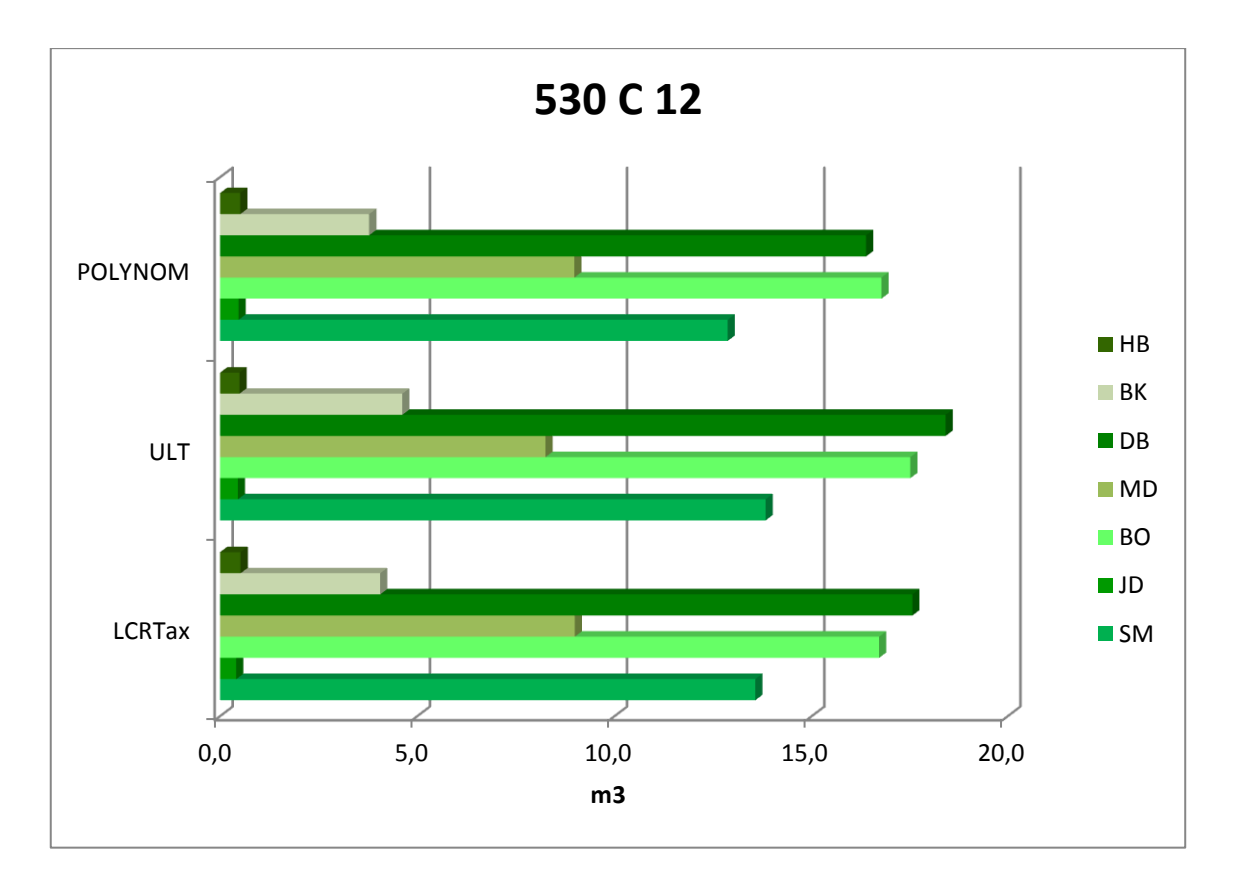

Obrázek č. 12: Grafické srovnání výsledků měření s výsledným objemem těžby v porostu 530 C 12

#### <span id="page-38-0"></span>**5.4 Porost č. 4**

Mýtní porost 20 B 12 měřený v rámci bakalářské práce v roce 2013. Porost byl vytěžen v loňském roce, a proto lze výsledek těžby porovnat s výsledky měření. V porostu bylo změřeno 149 smrků a 9 buků. Objem stojícího porostu metodou průměrkování naplno byl v rozsahu 283 – 293 m<sup>3</sup>. Metoda zkusných ploch 261 - 264 m<sup>3</sup> a metoda měření transektem 295 m<sup>3</sup>.

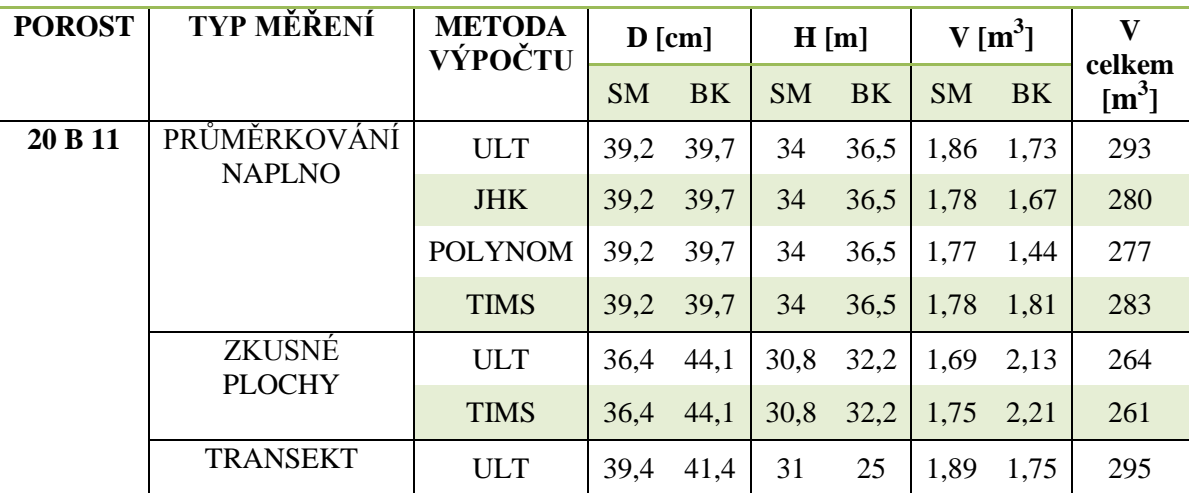

Tabulka č. 4: Zjištěné zásoby v porostu 20 B 12

Objem zjištěný při těžbě činil 247 m<sup>3</sup> smrku a 20 m<sup>3</sup> buku. Průměrná hmotnatost stromů v porostu byla 1,65 m<sup>3</sup> u smrku a 1,8 m<sup>3</sup> u buku. Nejpřesnější výsledek byl vypočten metodou zkusných ploch, které však v rámci bakalářské práce vykazovaly největší odchylky od výpočtu metodou ULT. Velmi dobrého výsledku bylo dosaženo výpočtem přes Sústavu polynomů (Petráš, Pajtík 1991) u porostu průměrkovaného naplno. Odchylka činila 3,7% od objemu zjištěného při těžbě. Avšak s vyšší náročností na čas strávený měřením. Časově nejméně náročná metoda, měření transektem v tomto případě nedosáhla nijak zásadních výsledků. Odchylka 10%, zde byla zřejmě způsobena špatným podchycením výškové struktury porostu, která byla zejména u buku značně zkreslena. Tato metoda vyžaduje rozsáhlejší zkušenosti s měřením porostů, než je možné získat v rámci bakalářské i diplomové práce.

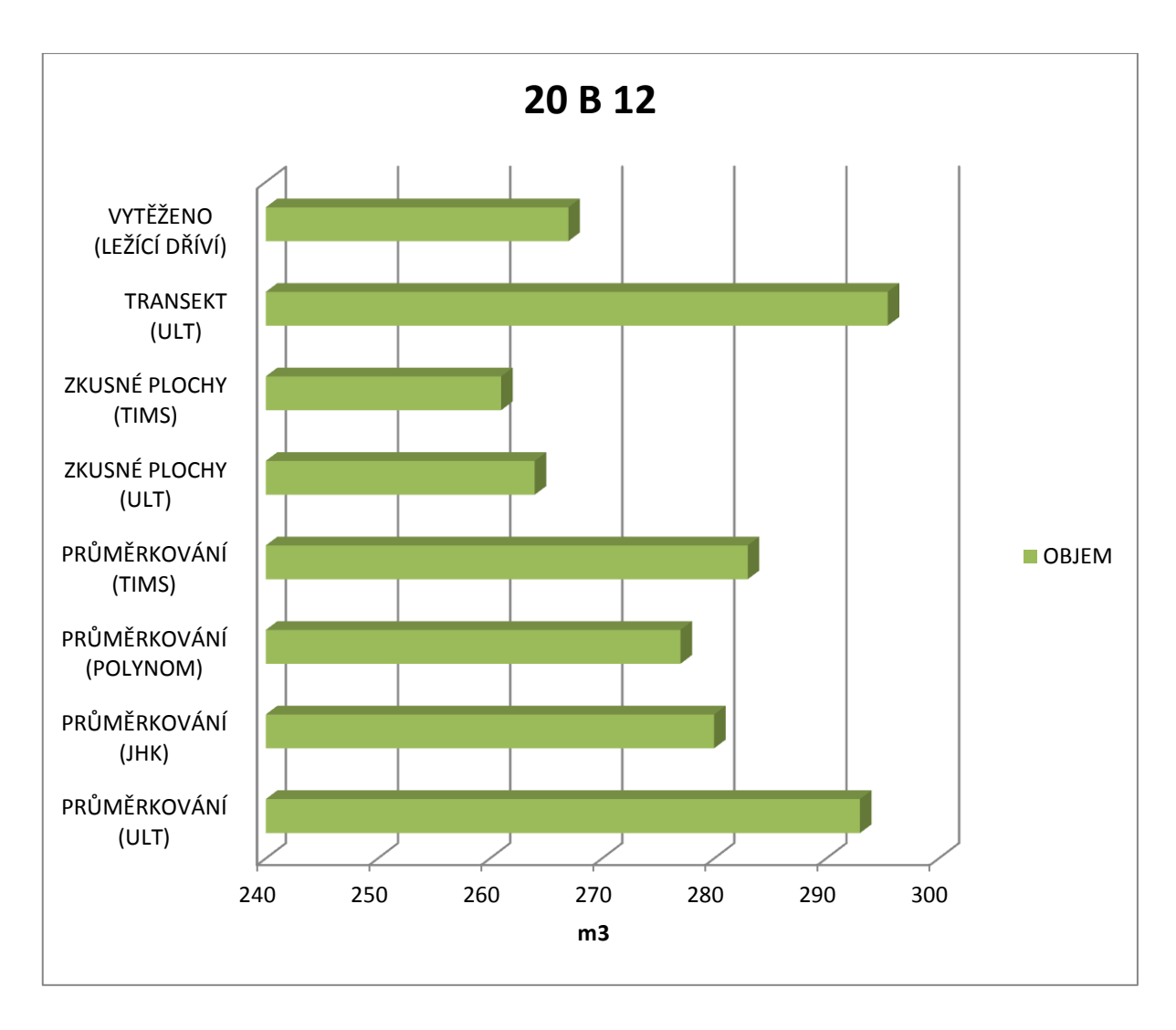

Obrázek č. 13: Grafické srovnání výsledků měření s výsledným objemem těžby v porostu 20 B 12

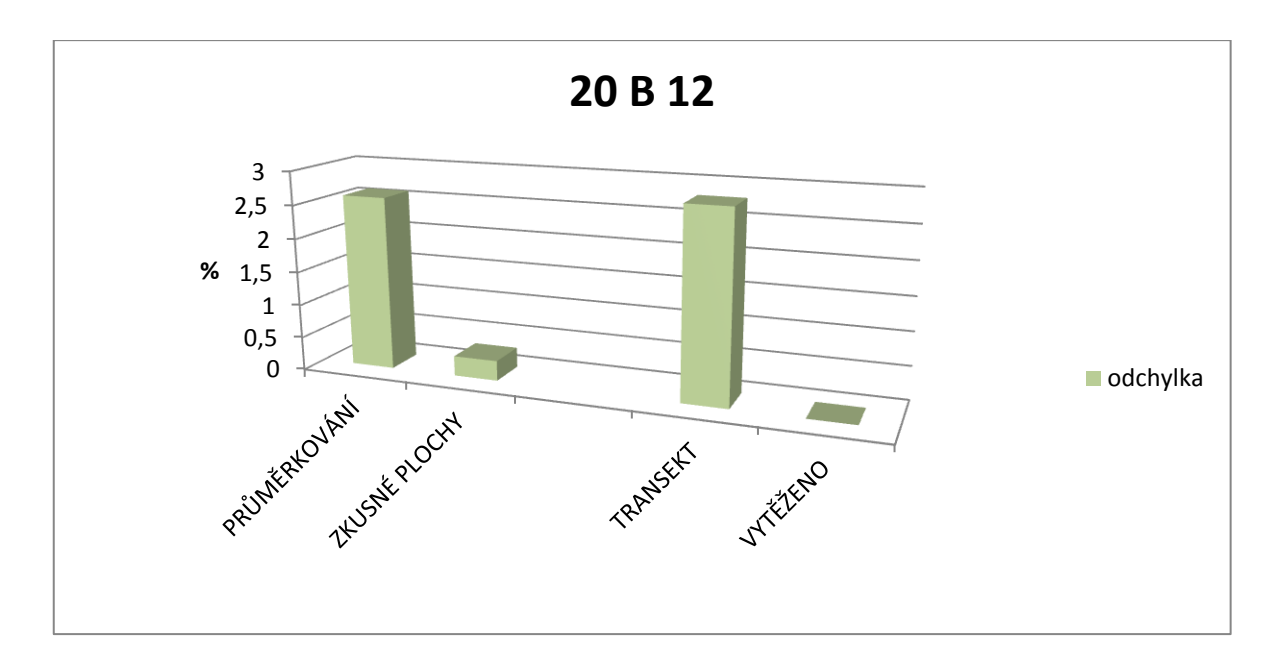

Obrázek č. 14: Grafické srovnání odchylek výsledků měření s objemem vytěženého dříví v porostu 20 B 12

Časová náročnost sběru velmi přesných dat metodou průměrkování naplno se pohybovala ve všech porostech průměrně v rozmezí 100-120 minut na 1 hekar v závislosti na terénních podmínkách. Průměrná odchylka měření, od výsledného objemu vytěženého dříví, činila 4,2 %.

#### <span id="page-41-0"></span>**6. Diskuse**

Elektronické přístroje přinesly do lesnictví možnost získání velmi přesných dat a je otázkou, na kolik je dokážeme využít. Taxační kanceláře provádí průměrkování naplno pouze jako velmi ojedinělou činnost, protože pro většinu vlastníků není tato činnost rentabilní. Dle vyjádření Ing. Haška je cena za tuto službu natolik vysoká, že pro vlastní potřeby postačí data z LHP. Nasmlouvání odběratelů před těžbou pro rychlejší odvoz dříví ze skládek neodstraní úplně drobné krádeže dřeva, které jsou zde nejčastější. Přesná data pouze usnadní výběr vhodné mechanizace a naplánování časového harmonogramu provádění prací.

Velký potenciál pro elektronické přístroje však poskytují aukce dřeva, kde je zapotřebí velmi přesných dat pro tvorbu nabízené ceny. Zde se dá využít nejen potenciál zjištění zásoby, ale i možnost sortimentace.

Další možnost uplatnění těchto přístrojů je při kalibrací harvestorových hlavic (Špaček 2013). Harvestorem získaná data o těžených sortimentech se vyznačují vysokou přesností, ale tato data lze snadno upravit pro potřeby operátora. Pokud si tedy soukromník objedná provedení těžby harvestorem, musí zkontrolovat kalibraci nebo provést měření vytěženého dříví. V současnosti však žádná firma nenabízí možnost kalibrace harvestorových hlavic pro menší vlastníky lesů, takže nezbývá než věřit operátorovi nebo provést měření vytěženého dřeva. Kalibrace by však vyšla ekonomicky efektivněji.

#### <span id="page-42-0"></span>**7. Závěr**

Cílem práce bylo posouzení přesnosti a efektivnosti sběru dat elektronickými měřícími pomůckami používanými v současné praxi.

Pro většinu personálu pohybujícího se v lesnictví, již není elektronická průměrka a výškoměr ničím výjimečným. Bohužel jejich nasazení je v současnosti omezeno zejména finančními možnosti. Avšak i přes omezené možnosti na trhu, společnost Haglof představila nástupce výškoměru Vertex Laser v přístroji VL 5 a nástupce průměrky Digitech Proffesional v podobě DPII se značným sortimentem příslušenství, který usnadní měření a nabídne rozšíření možností využití.

Nový software LČRTax vytvořený speciálně pro potřeby státního podniku Lesy České republiky působí velmi intuitivně a ve srovnání s TIMS neklade téměř žádné nároky na obsluhu. Postačí zachovat pravidla správného měření.

Pro jednotnost výsledků je také nastavena pevná hodnota výtvarnice pro každou dřevinu. Software podává obdobné výsledky, jako při výpočtu metodou ULT.

V porostech měřených v rámci této práce, však při výpočtu metodou ULT docházelo k nadhodnocení objemu v porovnání s reálně vytěženou hmotou. Lepších výsledků bylo dosaženo při výpočtu přes Sústavu polynomů (Petráš, Pajtík 1991), které vykazovaly téměř poloviční odchylku ve srovnání s ULT.

Výsledek však mohl být ovlivněn minimálně dvěma zásadními faktory, z nichž první je malý rozsah měřených porostů a druhým faktorem je příjem z prodeje dřevní hmoty. Současné ceny jsou tak postavené, že méně kvalitní dřevní hmota nebo dřevo poškozené houbovými chorobami, je v porostu ponecháno bez značení a likvidováno štěpkováním spolu s klestem. Zpeněžení dřevní štěpky je tak mnohdy vyšší, než zpeněžení za palivové dříví. Zvláště v případě, kdy je klest štěpkován, znamená prodej palivového dříví práci na víc.

Nabízí se zde možnost prověřit využití Sústavy polynomů v porovnání s metodou ULT v rámci většího rozsahu měření tak, aby došlo k vyvrácení nebo potvrzení výše zmíněných důvodů. Tak, aby velmi přesná data podala co nejpřesnější výsledek využitelný v praxi. Avšak v současné době není nikdo, kdo by toto měření zaplatil.

Data zjištěná z provedených měření byla předána pro potřeby lesních správců a nezbývá než doufat, že se zlepší ekonomická situace v hospodářské úpravě lesa a velmi přesná data si najdou své místo a budou využívána v praxi.

#### <span id="page-44-0"></span>**8. Zdroje**

**BERANOVÁ J., VYBÍRAL O**. **2013**: Porosty nastojato lze změřit přesně. *Lesnická práce*., roč. 92, č. 2.

**DEMEK J. A KOL. 1987**: Hory a nížiny, Zeměpisný lexikon ČSR. Academia.

**DOPORUČENÁ PRAVIDLA PRO MĚŘENÍ A TŘÍDĚNÍ DŘÍVÍ V ČESKÉ REPUBLICE 2008**: 2 vyd. 2007. Lesnická práce s. r. o.. 174 s. IBSN 987-80-87154-  $01-4.$ 

**DRAPELA K. A SIMON J.:** Hodnoceni stavu, struktury a vývoje dřevinného patra lesních porostů, metodika Brno 2011.

**FOREST MANAGEMENT INSTITUTE**.: National Forest Inventory in the Czech Republic 2001-2004. 2007. IBSN 987-80-7084-587-5.

**HALAJ J., 1978:** Výškový rast a štruktúra porastov. Veda Bratislava, 284 s.

**HMOTOVÉ TABULKY ÚLT 1952**: Lesprojekt Brandýs n. L.

**Korf V., 1953:** Dendrometrie. Státní zemědělské nakladatelství, Praha.

**MARUŠÁK R., URBÁNEK V., ŠEBEŇ V., 2009:** Dendrometrické prístroje a pomôcky pre efektívne meranie lesa. Národné lesnícké centrum, Zvolen. Dostupné z www.nlcsk.sk/files/1514.pdf.

**OBLASTNÍ PLÁN ROZVOJE LESA:** Přírodní lesní oblast 23 Podkrkonoší, s platností 2001-2020, Ústav pro hospodářskou úpravu lesů, Brandýs nad Labem, pobočka: Brno.

**PETRÁŠ - PAJTÍK**, **1991**: Sústava československých rastových tabuliek, Lesnícky časopis, 1/1991.

**PRŮMĚKA. 2015:** Výpočet zásob lesních porostů nastojato. [online]. 6. 3. 2015 [cit. 2015-03-06]. Dostupné z: http://www.prumerka.cz/

**ŠMELKO Š. 2000**: Dendrometria. Technická Univerzita, Zvolen, ISBN 80-228-0962- 4, 399 s.

**ŠTIPL P**. **2000**: Hospodářská úprava lesů – dendrometrie, Střední lesnická škola Hranice. 204 s.

**TABULKY PRO STANOVENÍ HMOT POROSTŮ PODLE JEDNOTNÝCH HMOTOVÝCH KŘIVEK 1952**: ÚHÚL Brandýs nad Labem.

**TAUBER R. 2006**: Morfologie kmenů, Analýza vyhodnocení měření dat. ÚHÚL Brandýs nad Labem, 10 s.

**TAUBER R. 2010**: Možnosti a využití digitální fotografie v HÚL, stanovení výnosu lesního porostu pomocí funkce tvaru kmene. ÚHÚL Brandýs nad Labem, 14 s.

**TAXAČNÍ PRŮVODCE 1985**: UHUL Brandýs nad Labem.

**VERTEX LASER VL402**: user's manual. HAGLOF SWEDEN. [online]. [cit. 2013- 02-11]. Dostupné z: http://www.haglofcg.com/.

**VERTEX. SILVI NOVA CS, A. S**. **2013**: VERTEX [online]. [cit. 2013-02-11]. Dostupné z: http://www.silvinova.cz/lesnictvi/taxacni\_vybaveni/vertex.

#### <span id="page-46-0"></span>**9. Seznam příloh a obrázků**

- Obrázek č. 1: Graf výškové funkce (Šmelko 2000).
- Obrázek č. 2: Výškové funkce v různých věkových stádiích (DRÁPELA, SIMON 2011)
- Obrázek č. 3: Zásady měření tloušťky (Štipl 2000)

Obrázek č. 4: Graf rozdělení tloušťkových stupňů 20 A 11

Obrázek č. 5: Graf vyrovnaných výšek 20 A 11

Obrázek č. 6: Grafické srovnání výsledků měření s výsledným objemem těžby 20 A 11

Obrázek č. 7: Graf rozdělení tloušťkových stupňů 3 E 11

Obrázek č. 8: Graf výšek 3 E 11

Obrázek č. 9: Grafické srovnání výsledků měření s výsledným objemem těžby 3 E 11

Obrázek č. 10: Graf tloušťkové struktury porostu 530 C 12

Obrázek č. 11: Graf výškové struktury porostu 530 C 12

Obrázek č. 12: Grafické srovnání výsledků měření s výsledným objemem těžby v porostu 530 C 12

Obrázek č. 13: Grafické srovnání výsledků měření s výsledným objemem těžby v porostu 20 B 12

Obrázek č. 14: Grafické srovnání odchylek výsledků měření s objemem vytěženého dříví v porostu 20 B 12

Tabulka č. 1: Zjištěné zásoby porostu 20 A 11

Tabulka č. 2: Zjištěné zásoby v porostu 3 E 11

Tabulka č. 3: Zjištěné zásoby v porostu 530 C 12

Tabulka č. 4: Zjištěné zásoby v porostu 20 B 12